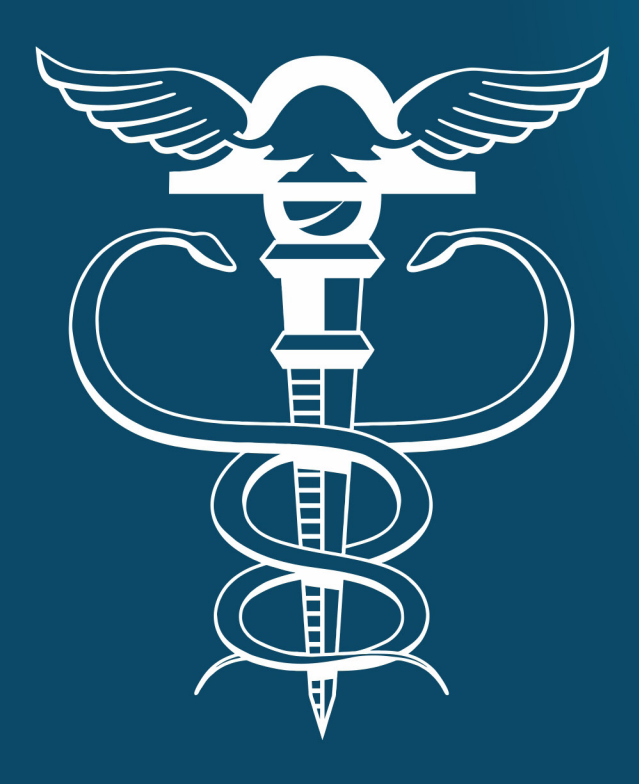

# RELATOS DE ESTÁGIO **SUPERVISIONADO EM CONTABILIDADE NA UNITINS**

**Organizadoras** Maria Aldiléia Silva de Melo Ana Paula Monteiro de Oliveira

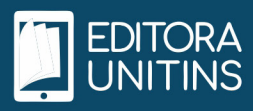

#### **Organizadoras**

Maria Aldiléia Silva de Melo Ana Paula Monteiro de Oliveira

## **RELATOS DE ESTÁGIO SUPERVISIONADO EM CONTABILIDADE NA UNITINS**

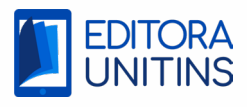

## R382 Relatos de estágio supervisionado em contabilidade na Unitins/ Organizado por: Maria Aldiléia Silva de Melo; Ana Paula Monteiro de Oliveira – Palmas TO: Unitins, 2024. 49p.; color. 3,40 Mb; ePUB ISBN 978-85-5554-333-3 DOI: 10.36725/978-85-5554-333-3 1 Relatos. 2. Estágio supervisionado. 3. Contabilidade. I. Melo, Maria Aldinéia Silva de. CDD 657

\_\_\_\_\_\_\_\_\_\_\_\_\_\_\_\_\_\_\_\_\_\_\_\_\_\_\_\_\_\_\_\_\_\_\_\_\_\_\_\_\_\_\_\_\_\_\_\_\_\_\_\_\_\_\_\_\_\_\_\_\_\_\_\_\_\_\_\_\_\_\_\_\_\_\_\_\_\_\_\_\_\_\_\_\_\_

\_\_\_\_\_\_\_\_\_\_\_\_\_\_\_\_\_\_\_\_\_\_\_\_\_\_\_\_\_\_\_\_\_\_\_\_\_\_\_\_\_\_\_\_\_\_\_\_\_\_\_\_\_\_\_\_\_\_\_\_\_\_\_\_\_\_\_\_\_\_\_\_\_\_\_\_\_\_\_\_\_\_\_\_\_

**Reitor** 

Augusto de Rezende Campos

#### **Vice-Reitora**

Darlene Teixeira Castro

#### **Pró-Reitora de Graduação**

Alessandra Ruita Santos Czapski

#### **Pró-Reitora de Pesquisa e Pós-Graduação**

Ana Flávia Gouveia de Faria

#### **Pró-Reitora de Extensão, Cultura e Assuntos Comunitários**

Kyldes Batista Vicente

#### **Pró-Reitor de Administração e Finanças**

Ricardo de Oliveira Carvalho

#### **Equipe Editorial**

#### **Editora Chefe**

Liliane Scarpin Storniolo

#### **Capa, Projeto Gráfico e Diagramação**

Joelma Feitosa Modesto Leandro Dias de Oliveira

**Apoio Técnico**

Leonardo Lamim Furtado

#### **Revisão**

Flávia dos Passos Rodrigues Hawat Lilian Mara Nogueira Dias Maria Socorro da Siva Marina Ruskaia Ferreira Bucar

#### **Conselho Editorial**

#### **Alessandra Ruita Santos Czapski**

http://lattes.cnpq.br/1441323064488073 **Eliene Rodrigues Sousa** http://lattes.cnpq.br/5857623231904159 **Kyldes Batista Vicente** http://lattes.cnpq.br/1249709305972671 **Rodrigo Vieira do Nascimento Mariany Almeida Montino** http://lattes.cnpq.br/3117524559575296

http://lattes.cnpq.br/8227728628110178

#### **Darlene Teixeira Castro**

http://lattes.cnpq.br/8766578585291045 **Jeferson Morais da Costa** http://lattes.cnpq.br/8929854109676237 **Lilian Natália Ferreira de Lima** http://lattes.cnpq.br/6290282911607995 **Michele Ribeiro Ramos** http://lattes.cnpq.br/1032124853688980

#### **Vinícius Pinheiro Marques**

http://lattes.cnpq.br/7300803447800440

#### **Contato Editora Unitins**

(63) 3218-4911 108 Sul, Alameda 11, Lote 03 CEP.: 77.020-122 - Palmas - Tocantins

Os autores são responsáveis por todo o conteúdo publicado, estando sob a responsabilidade da

legislação de Direitos Autorais 9.610/1998 e Código Penal 2.848/1940.

## **APRESENTAÇÃO**

O livro "Relatos de Estágio Supervisionado em Contabilidade na Unitins" é uma coletânea dos relatos extraídos das disciplinas dos Estágios Supervisionados em Ciências Contábeis, na Unitins, Câmpus Augustinópolis, realizados pelos alunos referentes aos estágios I e II.

Durante as aulas da disciplina de Estágio Supervisionado do curso, os acadêmicos executaram, na prática, todas as rotinas contábeis com o desenvolvimento de empresas modelos, as quais servem como manuais práticos para estudantes da área.

Esta primeira edição do livro "Relatos de Estágio Supervisionado em Contabilidade na Unitins" apresenta relatos e conceitos técnicos das práticas de estágios realizados em diversos segmentos de empresas e tributações, as quais servem de modelo para aplicação e desempenho de uma contabilidade de qualidade para quaisquer empresas.

A obra apresenta, em sua estrutura, uma organização de 4 (quatro) capítulos, em que cada um se refere a uma empresa modelo desenvolvida, contendo as seguintes seções: introdução, desenvolvimento das atividades que contemplam as atividades do estágio supervisionado I e II, metodologia, resultados esperados, considerações finais e referências.

No capítulo 1, apresentamos a empresa Barbosa e Alencar Confeitaria e Serviços de Festas Ltda. - ME. No capítulo 2, segue o relato da empresa Sousa e Anchieta Móveis em MDF Ltda. No capítulo 3, é apresentado o desenvolvimento da empresa CDJ Blocos de Concreto Ltda. E, no capítulo 4, tratamos da empresa Farias e Tavares Equipamentos e Serviços de Ginástica – Ltda.

Agradecemos aos professores e alunos do Estágio Supervisionado em Ciências Contábeis da Unitins, Câmpus Augustinópolis, por replicar seus conhecimentos e demonstrar, por meio de um livro em formato digital, como funciona a prática contábil cotidiana.

Boa leitura!

## **SUMÁRIO**

**CAPÍTULO I:** EMPRESA BARBOSA E ALENCAR CONFEITARIA E SERVIÇOS DE FESTAS LTDA – ME..................7 AUTOR(ES): AMANDA BARBOSA DA SILVA; CAROLAINE LIMA ALENCAR; MARIA ALDILÉIA SILVA DE MELO; RAQUEL BATISTA DOS SANTOS.

**CAPÍTULO II:** EMPRESA SOUSA E ANCHIETA MÓVEIS EM MDF LTDA......................................................21 AUTOR(ES): LOHANE PEREIRA DE SOUSA DE ANCHIETA; MARIA ALDILÉIA SILVA DE MELO; ANA PAULA MONTEIRO DE OLIVEI-RA; RAQUEL BATISTA DOS SANTOS.

**CAPÍTULO III:** EMPRESA CDJ BLOCOS DE CONCRETO LTDA....................................................................33 AUTOR(ES): CARLA SERAFIM ALMEIDA; MARIA ALDILÉIA SILVA DE MELO; ANDRÉA PEREIRA DA CONCEIÇÃO; ANA PAULA MONTEIRO DE OLIVEIRA.

**CAPÍTULO IV:** EMPRESA FARIAS E TAVARES EQUIPAMENTOS E SERVIÇOS DE GINÁSTICA - LTDA...............41 AUTOR(ES): PAULO CÉSAR DUARTE FARIAS; DANIEL DA SILVA TAVARES; MARIA ALDILÉIA SILVA DE MELO; ANDRÉA PEREIRA DA CONCEIÇÃO.

# **CAPÍTULO 1**

## **EMPRESA BARBOSA E ALENCAR CONFEITARIA E SERVIÇOS DE FESTAS LTDA - ME**

## **EMPRESA BARBOSA E ALENCAR CONFEITARIA E SERVIÇOS DE FESTAS LTDA – ME**

**Amanda Barbosa da Silva1 Carolaine Lima Alencar2 Maria Aldiléia Silva de Melo3 Raquel Batista dos Santos<sup>4</sup>**

O presente capítulo detalha todas as atividades desenvolvidas durante as disciplinas de Estágio Supervisionado I e II, tendo por finalidade aproximar o acadêmico da realidade das práticas contábeis executadas, rotineiramente, pelo profissional contábil. Essas disciplinas, especificamente, trataram da abertura e legalização de empresas, bem como de todos os procedimentos necessários para iniciar as atividades empresariais, conciliando a teoria com a prática, por meio das empresas modelos criadas pelos acadêmicos para que pudessem realizar todos os trâmites legais e adquirir experiência prática.

A empresa modelo, criada para o desenvolvimento das atividades, gira sob o nome de Barbosa & Alencar Confeitaria e Serviços de Festas Ltda. – ME, e está situada no centro da cidade de Augustinópolis-TO, na Avenida Goiás, n° 1000, onde são exercidas as atividades de fabricação e comercialização de bolos, tortas, doces e demais produtos de gênero alimentício de confeitaria. Além disso, a empresa oferece serviços de alimentação e decoração para festas e eventos locais ou nas cidades circunvizinhas.

No decorrer da disciplina de Estágio Supervisionado I, foram desenvolvidas todas as rotinas voltadas para o departamento pessoal que, Segundo Carvalho (2000, p. 85), é o setor responsável pela execução das tarefas prescritas pelas leis, regulamentos, normas brasileiras e previdenciárias, notadamente, o registro, anotação e contabilidade dos principais fatos da vida do empregado na empresa, desde a sua admissão até o seu desligamento.

Já na disciplina de Estágio Supervisionado II, foram executadas todas as rotinas e procedimentos voltados aos departamentos fiscal e contábil, que compreenderam atividades desde as configurações do regime tributário, lançamento de notas fiscais e apuração de impostos, até as conciliações e fechamentos contábeis.

O estágio teve como objetivo demonstrar aos acadêmicos como é o processo de utilização de um programa contábil, utilizando o ERP, que reproduz, na prática, os ensinamentos vistos em sala de aula, na tentativa de aproximá-los da realidade dos escritórios contábeis. Assim, mesclando teoria e prática, o estágio demonstra, passo a passo, a rotina de um contador, permitindo aos alunos terem experiências que, posteriormente, facilitem sua inserção no mercado de trabalho.

<sup>1</sup> Graduada em Ciências Contábeis pela Universidade Estadual do Tocantins (UNITINS). Bacharel em Ciências Contábeis (UNITINS).

<sup>2</sup> Graduada em Ciências Contábeis pela Universidade Estadual do Tocantins (UNITINS). Bacharel em Ciências Contábeis (UNITINS).

<sup>3</sup> Mestra em Ciências Ambientais (UNITAU). Bacharel em Ciências Contábeis (FABIC). Professora da Universidade Estadual do Tocantins.

<sup>4</sup> Mestra em Ciências Ambientais (UNITAU). Bacharel em Ciências Contábeis (FABIC). Professora da Universidade Estadual do Tocantins.

## **Rotinas do Departamento Societário**

Inicialmente, foi possível desenvolver um plano de negócios que revelasse aspectos necessários à criação de uma empresa que permitiria, a partir dos conteúdos estudados na disciplina, realizar o registro das movimentações e dos processos constantes na ementa do estágio.

Passo a passo, foram definidos o nome empresarial, o valor de capital social, quantidade de empregados, endereço, público-alvo, os produtos e serviços a serem ofertados, o planejamento tributário, a missão, o faturamento, o CNAE, que é a Classificação Nacional de Atividades Econômicas, o qual consiste em um código de identificação das atividades que são exercidas pela empresa, a qual, mesmo na condição de empreendimento fictício, demonstraria movimentações em três ramos de atividade como comércio, indústria e prestação de serviços.

Após a realização do plano de negócios, contendo os orçamentos dos imobilizados, mão de obra, insumos para produção e prestação de serviços, foi realizada a formação do preço de venda dos produtos, com base no método de custeio por absorção, para formar um preço justo, com base nos custos incorridos com a fabricação dos itens a serem comercializados.

Ao concluir o orçamento empresarial completo, elaboramos o Contrato Social, a Ficha de Cadastro Nacional-FCN e consultamos as taxas da Junta Comercial a serem pagas para a criação da empresa. Logo após, foi dada a entrada no CNPJ, e de forma fictícia, fizemos o registro do processo na Junta Comercial. Junto à inscrição Estadual foram verificados os alvarás de licença e as taxas municipais necessárias para o funcionamento da empresa.

Posteriormente, e após o cadastramento da empresa no sistema Calima, foram realizados os registros completos dos funcionários e de seus respectivos cargos, bem como a jornada de trabalho. Além disso, foi contabilizada a folha de pagamento dos funcionários, incluindo as horas extras, os adicionais de periculosidade e insalubridade (quando necessário), e os encargos sociais (INSS, FGTS), 13° salário, férias, entre outros.

Nessa fase de constituição da empresa Barbosa & Alencar Confeitaria e Serviços de Festas Ltda. – ME, atuante nos três ramos de atividade (indústria, comércio e serviços), foram elaborados os orçamentos iniciais na seguinte ordem: imobilizado, insumos para produção, mão de obra, produtos e serviços e despesas mensais.

Em um cenário tão competitivo e instável como a atual situação econômica do mercado brasileiro, torna-se cada vez mais importante que os gestores estejam atentos às possíveis formas de redução de custos e despesas dentro das organizações. Nesse sentido, uma das reduções que pode ser realizada é no pagamento de impostos, por meio do planejamento tributário, (também chamado de elisão fiscal), adotado para analisar qual regime tributário é mais viável para a empresa, de forma a reduzir o volume de impostos que são pagos, sejam eles no âmbito Estadual ou Federal.

Sendo assim, na análise em questão, levantamos apenas as características do Lucro Real e do Lucro Presumido, com o intuito de enquadrar a empresa fictícia do estágio supervisionado no regime que se apresenta mais vantajoso, com base nas informações coletadas. Para isso trazemos, a seguir, as definições e particularidades de cada regime.

Com base nos dados do faturamento obtidos no primeiro trimestre, por meio do demonstrativo de entradas (aquisição das mercadorias) e das despesas realizadas, contatou-se que o regime mais vantajoso para a empresa é o Lucro Presumido, pois há uma redução da carga tributária em comparação com o Lucro Real, o que comprova a abordagem realizada acerca das vantagens trazidas por meio da realização do planejamento tributário para as empresas, nesse caso, a economicidade legal representada na figura 01.

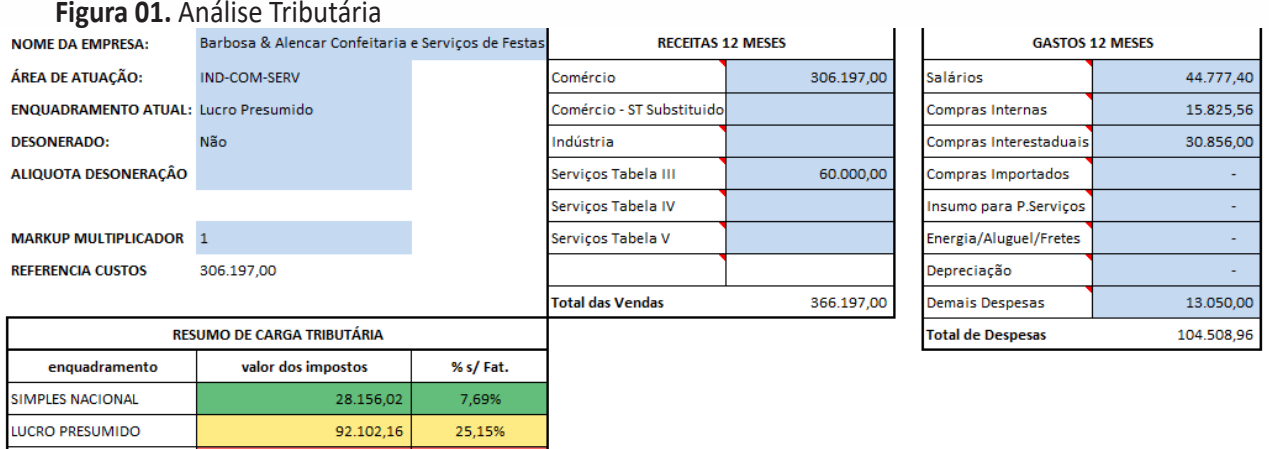

**Fonte:** Elaborado pela autora (2022).

136.298,54

37,22%

LUCRO REAL

Ressalta-se, portanto, que o processo de análise periódica da situação tributária de uma empresa é importante para se certificar de que a empresa está no regime tributário que lhe oferece melhores condições, benefícios fiscais e que lhe garante uma economia maior de impostos.

Após a elaboração minuciosa do plano de negócios e do estudo da viabilidade de um empreendimento desse tipo na cidade de Augustinópolis, realizamos os procedimentos para a legalização da empresa, que se iniciou com a consulta da viabilidade empresarial, por meio do site da Junta Comercial do Tocantins – JUCETINS.

Esse é um importante passo, porque nele podemos verificar se há permissão para utilizar o nome empresarial pré-estabelecido pelo empresário, e se a prefeitura do município permite que a atividade seja exercida no local indicado na consulta de viabilidade. Com o deferimento da consulta, pudemos dar continuidade ao processo e informar todos os dados do preenchimento para a análise e liberação do CNPJ – Cadastro Nacional de Pessoa Jurídica, da empresa.

### **Rotinas do Departamento Pessoal**

De acordo com Franco (1996, p. 45), "é no setor de Departamento Pessoal que se encontram todas as informações e registros referentes a cada funcionário da empresa, desde a sua admissão até a sua demissão".

Conforme a afirmação de Franco, nessa unidade de departamento pessoal, foi realizado o cadastramento pessoal, a admissão, o desligamento para fins de aprendizado, concessão de licenças, de afastamentos, de férias, dentre outros, além da elaboração da folha de pagamento. Esses procedimentos evidenciaram aos acadêmicos que esse departamento exige o cumprimento das leis trabalhistas, bem como a responsabilidade pela parte burocrática do cadastramento.

Após a realização das entrevistas e da contratação dos empregados, realizamos o cadastro destes no sistema contábil, com todas as informações exigidas pelo eSocial, para que não gerasse nenhuma pendência ou alguma falha estrutural. Para isso, coletamos todas as informações dos funcionários, consultamos a Classificação Brasileira de Ocupações (CBO) de cada função e registramos, devidamente, antes das admissões, conforme detalhado, a seguir.

Dentro das rotinas do departamento pessoal, levantou-se a legislação vigente sobre as férias, que são o período de descanso direcionado aos empregados de uma empresa, que, como devido direito previsto no artigo

129 da Consolidação das Leis Trabalhistas – CLT, assim dispõe: "todo empregado terá direito anualmente ao gozo de um período de férias, sem prejuízo da remuneração", sendo que, após doze meses trabalhados, o empregado adquire o direito para gozar de suas férias, dentro de um prazo de até doze meses após a data que o empregado tiver adquirido o direito a elas. Ainda nas rotinas do departamento de pessoal, foram realizados os cálculos de décimo terceiro salário, rescisões e emissão de avisos prévios.

O décimo terceiro salário é um direito de todo empregado, seja ele urbano ou rural, doméstico ou avulso, e deverá ser pago durante o ano, sendo que a primeira parcela deve ser paga entre os meses de fevereiro e até o dia trinta de novembro; já a segunda parcela deve ser paga em até o dia vinte de dezembro. Um detalhe importante é que somente sobre a segunda parcela do décimo há a incidência de INSS e FGTS.

A rescisão do contrato de trabalho é a formalização, por parte do empregador, do término do vínculo entre as partes, que determina o fim da relação trabalhista, podendo ocorrer por vontade do empregador ou do colaborador. Para tanto, há dois tipos de aviso a serem cumpridos. O aviso trabalhado, no qual o empregado trabalha os trinta dias de aviso e o aviso indenizado, que deverá ser pago ao empregado ou à empresa, a depender do solicitante, a quantia correspondente ao salário contratual do empregado.

Vimos, também, que as obrigações acessórias são meios que as autoridades utilizam para exigir e coletar, das mais diferentes empresas, informações sobre suas operações, as quais foram utilizadas para apurar os impostos, tributos, encargos e contribuições. Em outras palavras, pode-se dizer que essas obrigações acessórias são relatórios, na maioria das vezes eletrônicos, que as empresas têm a obrigação de entregar aos órgãos do Governo Federal, Estadual e Municipal.

### **Rotinas do Departamento de Escrita Fiscal**

A escrita fiscal é o departamento responsável pela escrituração referente aos documentos fiscais de uma empresa com a finalidade de apurar os impostos e contribuições e cumprir as obrigações acessórias perante o fisco. Compete ao departamento fiscal: a escrituração dos documentos fiscais, a apuração dos impostos e contribuições e o fornecimento das informações fiscais obrigatórias (Thomé, 2001).

As principais rotinas da escrita fiscal consistem na verificação dos prazos legais, nos âmbitos federal, estadual e municipal, para entrega das obrigações principais e acessórias, bem como no recebimento, escrituração e análise dos documentos fiscais. Além disso, a conferência de todos os campos das informações constantes nesses documentos consiste em verificar se a classificação dos produtos está de acordo com a legislação e se a tributação está incidindo, corretamente, sobre eles.

É nesse departamento que são analisadas e tratadas todas as informações sobre faturamento e enquadramento da empresa no regime tributário que melhor se adéqua à sua realidade, visualizando além da economicidade legal de tributos, a possibilidade de benefícios fiscais que possam reduzir a tributação da empresa, tudo isso por meio da gestão tributária.

Nessa fase do estágio, foram criadas, manualmente, no programa Excel, notas fiscais para que fossem lançadas no sistema "CALIMA". Para isso, foram planejadas diversas situações de compra e venda, tanto à vista quanto a prazo, para que as notas fiscais fossem emitidas para dentro do estado do Tocantins ou destinadas para outros estados da federação. Tudo isso proporcionou a percepção dos diversos itens que compõem cada nota.

O primeiro ponto a ser observado é a natureza da operação, que irá caracterizar o fim de determinado produto ou mercadoria. Por conseguinte, temos o CFOP - Código Fiscal de Operações e Prestações das entradas e saídas de mercadorias intermunicipal e interestadual; a Nomenclatura Comum do Mercosul- NCM; e as alíquotas que podem ser variadas a depender do estado de destino do bem ou mercadoria.

Para a realização dos lançamentos das notas fiscais no sistema, o primeiro passo foi configurar os parâmetros do sistema de acordo com o regime de tributação da empresa, obedecendo as alíquotas estabelecidas para a apuração dos impostos e contribuições, conforme a legislação.

Após os lançamentos das notas de entradas e saídas, no sistema, o foco voltou-se para a apuração dos impostos e contribuições, visto que são gerados em decorrência da compra e ou venda de mercadorias, e o quanto deveria ser pago referente a cada um deles: ICMS, ISSQN, IPI, PIS, COFINS.

Para que se tenha uma boa administração de uma empresa, é fundamental que se faça uma análise tributária mediante a realização de um levantamento de dados financeiros, contábeis e fiscais, os quais deem subsídios à escolha do melhor regime tributário.

Inicialmente, foi realizada uma análise tributária da empresa Barbosa & Alencar Confeitaria e Serviços de Festas Ltda. – ME, cujo regime mais vantajoso foi o Lucro Presumido. Após a primeira fase do estágio, fizemos outra análise tributária para observar o comportamento do regime tributário e se ele se mostrava ainda vantajoso para empresa.

Os demonstrativos de faturamento, das entradas e saídas, servem para verificar se as operações da empresa estão em equilíbrio, bem como se o faturamento está compatível com o esperado e permitem análises individuais pelos gestores sobre o gerenciamento das atividades empresariais.

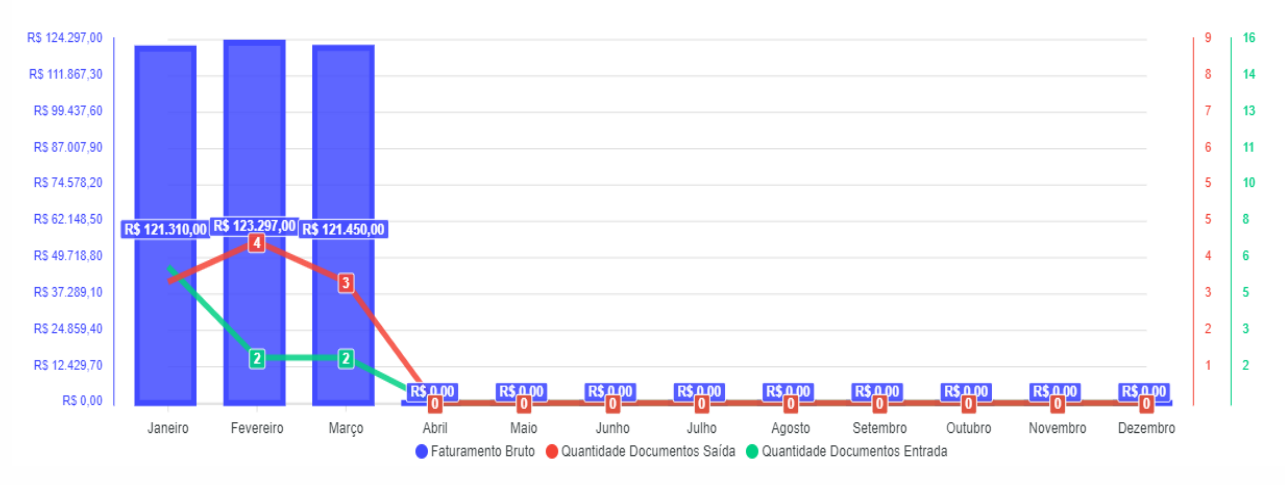

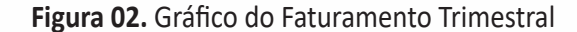

**Fonte:** Elaborado pela autora (2022).

O gráfico de faturamento (figura 01) apresenta uma visão global das receitas obtidas pelas operações de saídas de produtos/mercadorias e prestação de serviços na empresa. Essas informações são de extrema importância para subsidiar a análise tributária, que é um procedimento a ser feito periodicamente.

O Código Tributário Nacional (CTN) dispõe que os contribuintes possuem dois tipos de obrigação tributária, a saber: a principal e a acessória. A obrigação tributária principal é referente ao pagamento do tributo de qualquer penalidade pecuniária, já a obrigação tributária acessória, por sua vez, diz respeito à emissão de documento fiscal, a escrituração de documentos ou de livro contábil e fiscal, além da entrega de declarações. Dentre as obrigações acessórias, do setor fiscal, podemos elencar os livros fiscais e a GIAM - Guia de Informação e Apuração Mensal.

## **Rotinas do Departamento de Contabilidade**

O setor contábil é responsável pela escrituração dos atos e fatos contábeis que ocorrem nas empresas. Segundo Oliva (2012), denomina-se como escrituração, a técnica utilizada pela contabilidade para registrar, em ordem cronológica, todos os fatos administrativos que ocorrem no patrimônio das entidades, bem como para fornecer informações sobre a composição do patrimônio e as variações nele ocorridas, em determinado período. Além disso, realiza a análise da escrituração e elaboração das demonstrações contábeis de determinado período ou exercício social.

As rotinas e procedimentos do departamento contábil compreendem as atividades de conferência das informações ou documentações enviadas pelos clientes, separação e organização das informações, conferência do plano de contas, integralização contábil, lançamento e/ou importação das informações para o ERP contábil, conciliações das informações, zeramento das contas de resultado ao final de cada exercício social e arquivamento digital da documentação das empresas.

### **Lançamentos Contábeis**

De acordo com Zorzo (2019), um lançamento contábil refere-se a registro de um fato contábil em seus livros próprios, tais como diário e razão, utilizando-se os métodos das partidas dobradas e em consonância com as exigências e técnicas contábeis. Para que seja realizado o registro contábil, corretamente, é necessário que este contenha, obrigatoriamente, a data do fato, a conta a ser debitada, a conta a ser creditada, o histórico e o valor da operação. Estes são os elementos essenciais para um registro completo, conforme apresentado na figura 03.

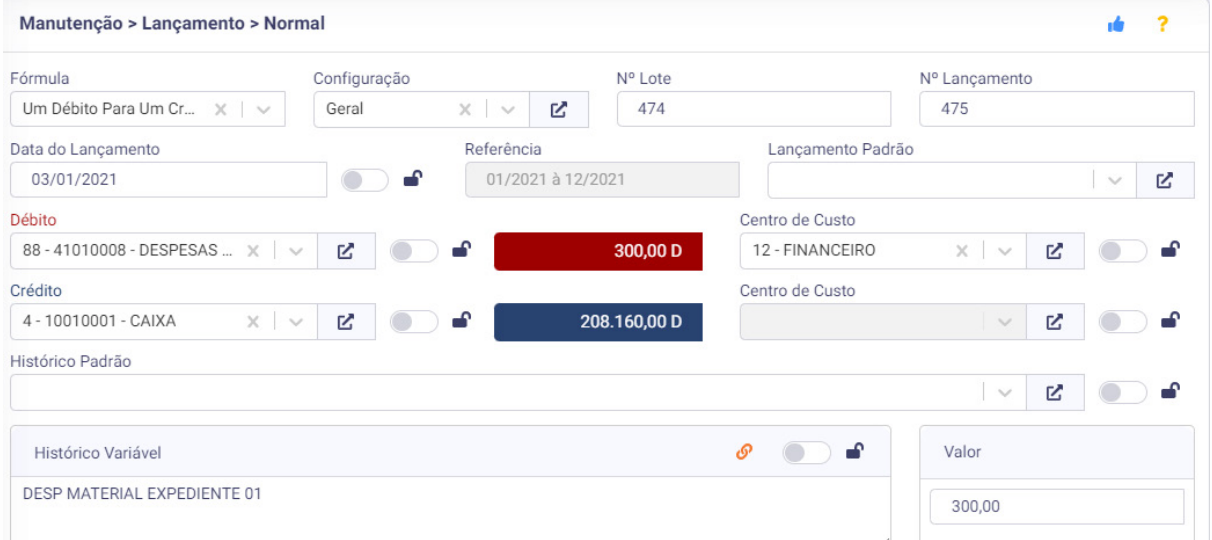

**Figura 03.** Lançamento Contábil

#### **Fonte:** ERP Calima (2022).

As demonstrações contábeis, de acordo com o Comitê de Pronunciamentos Contábeis – CPC 26, são uma representação estruturada da posição patrimonial e financeira e do desempenho da entidade, cujo objetivo é o de proporcionar informação acerca da posição patrimonial e financeira, do desempenho e dos fluxos de caixa da entidade, que sejam úteis aos usuários em suas avaliações e tomada de decisões econômicas, em que as demonstrações contábeis consigam apresentar os resultados da atuação da administração em fase de seus deveres e responsabilidades na gestão diligente dos recursos que lhes foram confiados.

## **Metodologia**

A metodologia de aplicação e desenvolvimento do estágio se deu por meio de métodos práticos de campo, onde pudemos exercer, continuamente, atividades do profissional contábil com a empresa fictícia construída para este fim.

Dentre as atividades realizadas podemos elencar a abertura da empresa, a formalização, admissão e demais procedimentos do departamento pessoal, apuração de impostos e análise tributária, elaboração das demonstrações contábeis e análise dos indicadores contábeis e financeiros, ambos centrados em conhecer os procedimentos de todos os setores exercidos por um profissional contábil em seu dia a dia como prestador de serviços.

## **Resultados e Discussões**

Ao final da elaboração das demonstrações foram realizadas as análises para verificação da situação econômica, financeira e patrimonial da empresa, conforme apresentado a seguir.

## **Análise das Demonstrações Contábeis**

A análise dos demonstrativos contábeis e financeiros resulta em índices ou indicadores a serem apresentados ao gestor, e é justamente por meio deles que se consegue compreender e interpretar a linguagem dos negócios materializados nas demonstrações contábeis. Por isso, eles fornecem informações úteis aos administradores para que estes possam, com assertividade, maximizar os processos de planejamento, de controle e de tomada de decisão (Diniz, 2015).

Conforme orientado, a empresa Barbosa & Alencar Confeitaria e Serviços de Festas Ltda – ME realizou a análise financeira, bem como os índices de liquidez, com o objetivo de ter conhecimento mais amplo da real situação financeira da organização e assim, obter mais informações para poder tomar suas decisões.

Os índices de liquidez são utilizados para avaliar a capacidade de pagamento da empresa, uma vez que eles constituem uma apreciação sobre a capacidade que a empresa tem ou não para saldar seus compromissos. Essa capacidade de pagamento pode ser avaliada, considerando longo prazo, curto prazo ou prazo imediato.

De acordo com Martins, Miranda e Diniz (2013), os índices de liquidez mostram a situação financeira de uma entidade perante os compromissos financeiros contraídos. Em outras palavras, indicam a capacidade de honrar as dívidas assumidas, sugerindo de maneira genérica a condição de sua própria continuidade.

O propósito dessa análise é demonstrar a situação da empresa Barbosa & Alencar Confeitaria e Serviços de Festas Ltda – ME, em seu contexto operacional, econômico e financeiro, em que, na análise financeira, observa-se sua capacidade de liquidez, bem como as condições de quitar seus compromissos financeiros. Na análise econômica, serão observados parâmetros financeiros em detrimento da lucratividade, em que se demonstrará o desempenho operacional da empresa durante o período proporcional aos lucros auferidos. Para melhor entendimento, a figura 04 representa os índices que serão apresentados.

**Figura 04.** Índices Contábeis

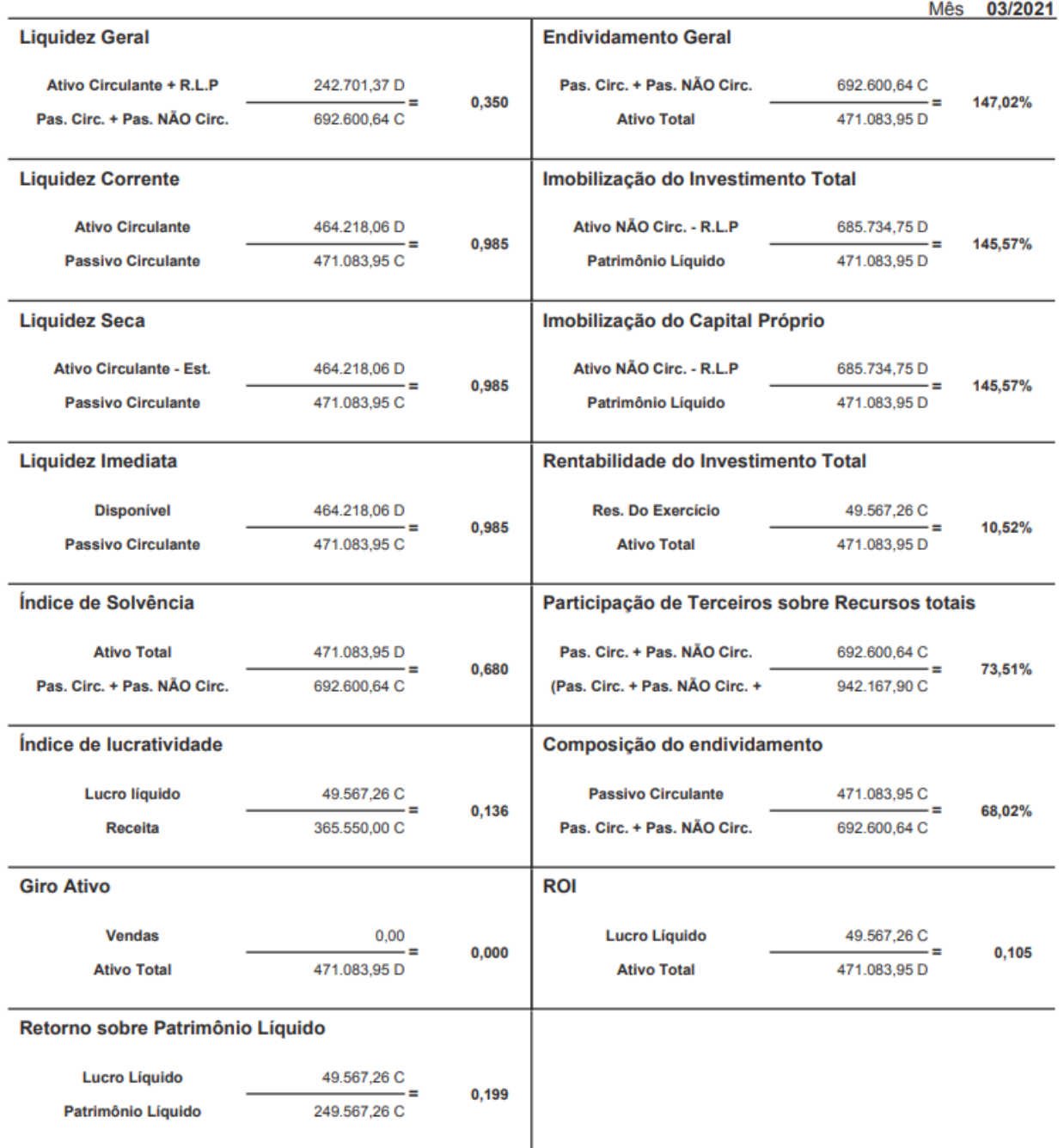

**Fonte:** ERP Calima (2022).

Segundo Marion (2010), o índice de Liquidez Geral mostra a capacidade de pagamento da entidade, a longo prazo, ao considerar tudo o que ela converterá em dinheiro com tudo o que foi assumido como dívida. Em outras palavras, evidencia-se por este índice o quanto a empresa possui de Ativo Circulante + Realizável a Longo Prazo para cada \$ 1,00 de dívida total. Seu parâmetro diz que "Quanto maior melhor".

$$
LG = \frac{\text{Ativo Circularte+Realizável.L.Prazo}}{\text{Passivo Circularte+Exigível.L.Prazo}} \quad LG = \frac{242.701.37}{692.600.64} = 0.350
$$

De acordo com os dados extraídos do BP e calculado o índice de Liquidez Geral, diz-se, para cada R\$ 1,00 de dívida total, a empresa possui R\$ 0,350 de valores a receber a curto e longo prazo para quitá-las.

De acordo com Iudícibus (2009), o índice de Liquidez Corrente é considerado o melhor indicador de liquidez da organização e, por isso, o mais amplamente divulgado. Ele relaciona quantos reais a empresa possui, imediatamente, disponíveis e conversíveis em curto prazo, em dinheiro, com relação à dívida de curto prazo.

Esse índice mostra quanto a empresa possui de Ativo Circulante para cada \$ 1,00 de Passivo Circulante. O parâmetro é de que "Quanto maior melhor".

$$
LC = \frac{\text{Ativo Circulate}}{\text{Passivo Circulate}} \qquad \qquad LC = \frac{464.218.06}{471.083.95} = 0.985
$$

Significa dizer que, para cada R\$ 1,00 de dívida da empresa, há R\$ 0,985 de dinheiro e valores que se transformarão em dinheiro para quitá-las.

O índice de Liquidez Seca relaciona-se, diretamente, com o de Liquidez Corrente. Segundo Silva (2010), este índice é interessante quando se quer avaliar a capacidade de pagamento da empresa nas ocasiões em que ela apresenta giro baixo de estoques, podendo refletir uma gestão falha sobre o volume de compras de materiais. Eliminam-se do cálculo os estoques do valor total do ativo circulante.

A Liquidez Seca é calculada deduzindo-se os estoques do Ativo Circulante e dividindo-se pelo Passivo Circulante. Este índice evidencia quanto a empresa possui de Ativo Líquido para cada \$ 1,00 de Passivo Circulante. Para Bruni (2014, p.131), "sob o ponto de vista da solvência e do risco, oferecido pela empresa no curto prazo, o índice de Liquidez Seca seria um índice do tipo quanto maior, melhor". Porém, essa análise apenas deveria ser feita de forma comparativa e integrada.

$$
LS = \frac{\text{Ativo Circularte} - \text{Estoques}}{\text{Passivo Circularte}} \qquad LS = \frac{464.218,06}{471.083,95} = 0,985
$$

Esse índice tem grande relevância, uma vez que são eliminadas as incertezas de estoque, pois o valor encontrado significa que para cada R\$ 1,00 de Passivo Circulante, a empresa dispõe de R\$ 0,985 de disponíveis sem estoque para quitá-las.

Conforme afirma Marion (2010), o índice de Liquidez Imediata revela o quanto a empresa dispõe, imediatamente, para saldar suas dívidas de curto prazo. Para o autor, esse índice não apresenta grande relevância por relacionar dinheiro disponível com valores que vencerão em datas muito variáveis, ainda que no curto prazo. De maneira mais sucinta, este índice mostra o quanto a empresa dispõe, prontamente, para saldar as dívidas de curto prazo. É desejável a tendência "Quanto maior melhor".

$$
LI = \frac{Disponibilidades}{Passivo Circulante}
$$
 
$$
LI = \frac{464.218,06}{471.083,95} = 0,985
$$

Para efeito de análise, é um índice considerável porque evidencia que, para cada R\$ 1,00 de dívida, a empresa dispõe de R\$ 0,985 imediatamente para pagá-las.

O índice de Solvência serve para demonstrar quanta garantia a empresa detém em ativos totais, para pagamento do total de suas dívidas, ou seja, sua capacidade de quitação de todas as suas obrigações com terceiros. O cálculo do índice é realizado por meio da seguinte equação:

> Solvência =  $\frac{\text{Ativo total}}{\text{pc+NNC}}$ Solvência =  $\frac{471.083.95}{692.600.64}$  = 0,680

A partir da análise dos dados da empresa fictícia obtivemos o resultado 0,680, conforme apresentado. Para a comprovação da boa situação financeira da empresa, é indispensável que o índice de solvência seja superior a 1. No caso analisado, o índice é inferior, e indica que os ativos totais da empresa não pagam seus passivos totais.

O índice de Lucratividade é uma métrica que mede a eficiência operacional de um negócio, pois ele revela quanto a empresa consegue gerar sobre o trabalho que realiza, e ainda, através dele, é possível verificar se a receita obtida com as atividades desenvolvidas é capaz de pagar a operação e ainda sobrar algo.

A fórmula a ser utilizada para encontrar esse índice é:

$$
IL = \left(\frac{Lucro Liquido}{Receita bruta}\right) * 100 \qquad IL = \left(\frac{49.567.26}{365.550.00}\right) * 100 = 0.136
$$

A partir dos dados da empresa Barbosa & Alencar Confeitaria e Serviços de Festas Ltda. – ME, obtivemos o resultado de 0,136, conforme exposto. Esse resultado mostra quanto a empresa obteve após pagar todos os seus custos e despesas, o que evidencia que as estratégias adotadas por ela estão seguindo o caminho correto.

O índice giro do ativo compreende, de acordo com Silva (2010), a relação entre as vendas do período e os investimentos totais realizados na organização, revelando o nível de eficiência decorrente da gestão dos recursos aplicados, ou seja, é um indicador que expressa a produtividade do ativo total, sendo que quanto maior o índice melhor é a situação da empresa. Para a obtenção do índice é aplicada a fórmula a seguir:

Giro do Ativo = 
$$
\frac{\text{Vendas líquidas}}{\text{Ativo total}}
$$
 Giro do Ativo =  $\frac{0}{471.083,95}$  = 0

Aplicando a fórmula com os valores da empresa fictícia, o resultado é 0.

O índice de retorno sobre o patrimônio líquido expressa o retorno alcançado pelos acionistas, avaliando a estrutura de capital usada pela organização em certo período (Martins, Miranda e Diniz, 2013). Em outras palavras, é um indicador financeiro percentual que se refere à capacidade de uma empresa em agregar valor a ela mesma, utilizando os seus próprios recursos.

É calculado a partir da fórmula:

$$
ROE = \frac{Lucro Liquido}{Patrimônio Liquido} \qquad \qquad ROE = \frac{49.567.26}{249.567.26} = 0,199
$$

 Com base no resultado obtido, percebemos que a empresa fictícia consegue crescer um percentual de 0,199 usando nada além daquilo que já possui.

O índice de Endividamento Geral (EG) é a representação da proporção do ativo total que está comprometida para custear o endividamento da empresa com terceiros. Logo, para calcular este índice são relacionados os passivos totais da empresa para a quantidade de seus ativos, por meio da seguinte fórmula:

EG = 
$$
\frac{PC+PNC}{\text{Ativo total}}
$$
 EG =  $\frac{692.600.64}{471.083.95}$  = 147,02

 Por se tratar de um índice que revela o endividamento da empresa, quanto menor ele for, melhor será para a empresa. Analisando o índice obtido, podemos verificar que a empresa em questão possui um endividamento muito alto, sendo 47% a mais do que o total de seus ativos, o que significa um índice muito negativo quando analisado isoladamente.

A imobilização do capital próprio é um indicador contábil que demonstra o quanto dos recursos a empresa aplica no ativo permanente. Para se obter esse índice, é utilizada a fórmula a seguir:

$$
ICP = \frac{ANC - REAL. \text{ LONGO PRAZO}}{PL} \qquad \qquad ICP = \frac{685.734.75}{471.083.95} = 145.57
$$

O índice obtido é superior a 1, o que indica que os recursos próprios da empresa são insuficientes para a aquisição de seu ativo de investimentos, imobilizado e intangível. Pode ser analisado como um aspecto negativo para a empresa, pois seus recursos estão imobilizados, sendo que poderiam estar aplicados em suas atividades operacionais e promovendo maior rentabilidade para esta.

Calcular a rentabilidade do investimento é um procedimento fundamental para que o empresário possa fazer análises do seu desempenho e escolher o melhor local para alocar seu dinheiro, bem como outras decisões sobre investimentos.

$$
Rentabilidade = \frac{Rendimento Liquido}{Valor Investigado} * 100 \qquad Rent = \frac{49.567.26}{471.083.95} = 10,52\%
$$

O resultado obtido serve também para que o investidor entenda a diferença entre ver o dinheiro render e o que de fato aumentou de seu patrimônio. Esse valor também pode ser encontrado pela fórmula de juros compostos: M=c (1+i)n. De acordo com o resultado obtido no cálculo exposto, notamos que a empresa fictícia teve uma rentabilidade dos seus investimentos totais de 10,52%, ou seja, aumentou seu poder de compra.

Esse indicador revela o quanto dos recursos totais da empresa são oriundos de capital de terceiros, demonstrando o nível do endividamento da empresa.

$$
PTR = \frac{PC + PNC}{PC + PNC + PL}
$$

$$
PTR = \frac{692.600,64}{942.167,90} = 73,61
$$

 De acordo com o resultado acima, nota-se que a composição do patrimônio da empresa depende 73,61% do capital de terceiros.

## **Composição do endividamento**

Bruni (2014) relata que o índice de composição do endividamento vai indicar o percentual de endividamento concentrado no curto prazo. Constatamos que quanto maior o índice, pior para a organização, ou seja, quanto mais elevado o valor do índice, maiores os compromissos concentrados no curto prazo. Tal resultado é obtido pela seguinte expressão:

$$
ICE = \frac{Passivo Circulant}{PC + PNC} \text{ICE} = \frac{471.083.95}{692.600.64} = 68.02\%
$$

O índice obtido demonstra que 68% das dívidas da empresa deverão ser cumpridas, no curto prazo, um fator desfavorável, uma vez que a empresa deverá gerar recursos de forma mais rápida para conseguir arcar com suas obrigações.

A sigla em inglês ROI – Retorno sobre investimento ou Return On Investment, consiste em uma métrica utilizada para mensurar o rendimento obtido com uma dada quantia de recursos investidos, ou seja, é também conhecida como Taxa de Retorno sobre Investimento (TRI). O ROI é calculado a partir da fórmula:

De acordo com esses dados, significa dizer que, para cada R\$ 1,00 investido, há um ganho de 0,105 centavos, ou seja, o ganho é de 10,5%.

 $ROI = \frac{49.567,26}{471.083.95} = 0,105$ 

 $ROI = \frac{Lucro Liquido}{Ativo Total}$ 

Através da análise dos indicadores de liquidez, é possível perceber que a empresa apresenta baixa liquidez, tanto a curto prazo quanto a longo prazo. A liquidez corrente, com valor inferior a 1, (0,985), representando a ocorrência de um capital circulante líquido negativo, bem como a liquidez seca, elimina a influência dos estoques no ativo circulante e também representa o mesmo valor da LC.

Quanto aos recursos, os empréstimos bancários e com terceiros, por meio da análise de endividamento da empresa, notamos que ela se utiliza de recursos de terceiros para gerar recursos, e estes são tomados, principalmente, a curto prazo. No geral, o índice de endividamento é considerável, podendo gerar risco para a empresa. No que tange aos índices de rentabilidade, o giro do ativo é 0, o que gera preocupação, pois mostra que a empresa não está utilizando seu ativo de forma eficiente para a geração de vendas. É muito importante que a entidade consiga aumentar esse indicador.

 Além disso, analisamos também o índice Retorno sobre o Investimento, em que a empresa apresentou uma rentabilidade de 0,105, de certa forma é considerável boa, porém, precisa identificar meios para que possa aumentá-la, e ainda, analisamos também, por meio do Índice de Retorno sobre o Patrimônio Líquido, que a empresa obteve uma rentabilidade de 0,199% através de seu capital próprio.

Em face do exposto, observamos que a empresa Barbosa & Alencar Confeitaria e Serviços de Festas Ltda. – ME apresenta índices relativamente baixos, mostrando ser uma organização com perspectivas de crescimento. Todavia, medidas são necessárias para alavancar o crescimento de suas atividades e, assim, melhorar seus índices.

### **Considerações Finais**

Os estágios Supervisionados I e II trouxeram para os acadêmicos do curso a possibilidade de conhecer um pouco mais de perto as atividades e rotinas vivenciadas em uma empresa contábil. Além de fomentarem o uso dos ensinamentos adquiridos na sala de aula, os estágios permitiram a utilização do sistema contábil para registro dos atos e fatos contábeis que ocorreram na empresa fictícia, criada para a realização dessas atividades, o que aproxima ainda mais o acadêmico da realidade vivenciada pelos profissionais contábeis atuantes, principalmente, em relação à transformação digital que vem ocorrendo nos últimos anos.

Através de cada estágio, foi possível obter maiores conhecimentos sobre a prática contábil desde orçamentos, legalização das empresas nos três ramos de atividades (indústria, comércio e serviços), criação do plano de contas, simulação de operações e registros contábeis, departamento pessoal, fiscal, escrita fiscal, departamento contábil e integralizações contábeis da empresa. Além disso, mostramos também a importância dos índices econômico-financeiros, e como eles auxiliam o gestor na tomada de decisão e na avaliação das reais condições em que a empresa se encontra.

Dessa forma, ressaltamos a importância da realização do estágio supervisionado como uma maneira de aprimorar os conhecimentos adquiridos durante o curso, além de ser algo essencial para o acadêmico conhecer as rotinas de um escritório de contabilidade, podendo esse ser um fator fundamental de identificação com o exercício da profissão em empresas privadas.

## **Referências**

**Constituição da República do Brasil**, de 5 de outubro de 1988. Disponível em http://www.receita.fazenda.gov. br/Legislacao/CodTributNaci/ctn.htm. Acesso em: 02 dez. 2021.

FARACO, Adroaldo. **Administração de recursos humanos.** São Paulo: Potencial, 2007.

PONTES, B. R. P**lanejamento, recrutamento e seleção de pessoas**. 2. ed. São Paulo: LTR, 1996.

GELBCKE, E. R. et al. **Manual de Contabilidade**, 2018.

MARION, José Carlos. **Contabilidade Empresarial**. 11. ed. São Paulo: Atlas, 2005.

RESOLUÇÃO. CFC Nº 750/93 - **Princípios Fundamentais de Contabilidade (PFC)**. Disponível em: http://www.oas. org/juridico/portuguese/res\_750.pdf. Acesso em: 04 jun. 2022. Societária - aplicável a todas as sociedades. 3. ed. São Paulo: Atlas.

OLIVA, Ana Maria; BOSCHILIA, Luiz. **Contabilidade Geral e Gerencial**: Conceitos Introdutórios para os Cursos Superiores de Tecnologia. Santa Catarina, 2012.

DINIZ, Natália. **Análise das demonstrações financeiras**. Rio de Janeiro: SESES, 2015. Disponível em: efaidnbmnnnibpcajpcglclefindmkaj/https://edisciplinas.usp.br/pluginfile.php/ 4277771/mod\_resource/content/1/Livro\_Análise%20dos%20Relatórios%20Financeiros.pdf. Acesso em: 04 jun. 2022.

CONSELHO REGIONAL DE CONTABILIDADE – SC. **ECD e ECF**: quais são as diferenças? Santa Catarina, 2017. Disponível em: http://www.crcsc.org.br/noticia/view/5979. Acesso em 04 jun. 2022.

# **CAPÍTULO 2**

## **EMPRESA SOUSA E ANCHIETA MÓVEIS EM MDF LTDA**

## **EMPRESA SOUSA E ANCHIETA MOVEIS EM MDF LTDA**

**Lohane Pereira de Sousa de Anchieta1 Maria Aldiléia Silva de Melo2 Ana Paula Monteiro de Oliveira3 Raquel Batista dos Santos<sup>4</sup>**

O estágio supervisionado institucional tem o objetivo de oferecer ao aluno oportunidades de conhecimento das diferentes atividades profissionais próprias da área do curso e propiciar, por meio da prática, a aplicação das informações obtidas em diversas disciplinas a integrar o currículo do curso. As atividades foram desenvolvidas na Universidade Estadual do Tocantins – UNITINS, no escritório Modelo de Ciências Contábeis da própria instituição, sob a ótica de assegurar uma boa supervisão e melhor aproveitamento de atividades previamente planejadas.

Com isso, o estágio visa também incentivar a familiarização do futuro profissional por meio de questões, problemas, processos, soluções e atividades relacionadas com a sua futura área de atuação profissional. Isso é importante porque põe o estagiário em contato com pessoas, instituições e profissionais, além de permitir que consiga avaliar as necessidades e carências dos que buscam os serviços profissionais do curso.

De modo geral, o estágio tem como objetivo específico contribuir para a formação do acadêmico, por meio de experiências didático pedagógicas, técnico-científicas e de relacionamento humano, promovendo atividades de campo, nas quais ocorrerão relações de ensino e aprendizagem estabelecidas entre professor, orientador e acadêmico.

O estágio busca inserir, gradativamente, o acadêmico no processo de profissionalização, estimulando-o ao desenvolvimento de atividades e posturas profissionais que darão novas visões ao seu senso crítico, bem como à tomada de atitudes. Afinal, essa etapa do estudo oportuniza ao futuro profissional de contabilidade, enquanto acadêmico, a integração plena dos conhecimentos de pesquisa, extensão e ensino em benefício da sociedade, de acordo com a realidade local e nacional.

Assim, as etapas realizadas no estágio I foram os orçamentos iniciais, planejamento tributário, prática de abertura de empresa e departamento pessoal.

A razão social escolhida foi baseada nos nomes dos sócios, que, por sua vez, são Lohane Pereira de Sousa de Anchieta e José Orlando Lemos Silva, dando origem ao nome Sousa e Anchieta Móveis em MDF Ltda., empresa industrial moveleira, tributada pelo Lucro Presumido, em que a escolha do regime se justifica por ser o regime tributário que apresentou menor desembolso tributário para a empresa.

Já no estágio II, foi tratado sobre a escrita fiscal, apurações de impostos, análise tributária, obrigações acessórias, entre outras atividades. Esta etapa do estágio é relevante, pois, por meio deste processo, é possível colocar em prática a teoria estudada ao longo do curso.

Ante o mencionado, o presente artigo visa sintetizar as práticas do relatório de estágio supervisionado realizado durante a graduação em Ciências Contábeis na Universidade Estadual do Tocantins - UNITINS.

<sup>1</sup> Graduada em Ciências Contábeis pela Universidade Estadual do Tocantins (UNITINS). Bacharel em Ciências Contábeis (UNITINS).

<sup>2</sup> Mestra em Ciências Contábeis (UNISINOS). Bacharel em Ciências Contábeis (FABIC). Professora da Universidade Estadual do Tocantins.

<sup>3</sup> Mestra em Ciências Ambientais (UNITAU). Bacharel em Ciências Contábeis (FABIC). Professora da Universidade Estadual do Tocantins.

<sup>4</sup> Mestra em Ciências Ambientais (UNITAU). Bacharel em Ciências Contábeis (FABIC). Professora da Universidade Estadual do Tocantins.

## **Rotinas do Departamento Societário**

Os orçamentos iniciais foram realizados com base em um plano de ação que serviu de fundamento para a criação da empresa. O plano de ação, serve de norte para os primeiros levantamentos da empresa, tais como: qual será o tipo da empresa, onde ela será localizada, quantos empregados serão necessários para o funcionamento, capital inicial, produtos e serviços ofertados, dentre outras coisas.

Desse modo, os orçamentos foram divididos em: imobilizado, insumos para produção, mão de obra necessária, lista de produtos, de serviços oferecidos e levantamento das despesas conforme o plano de ação.

O sistema utilizado no estágio supervisionado foi o Calima ERP contábil 5.0 (Web). Esse sistema tem a versão 5.0, que é Web, e a versão 4.0, que é via aplicativo. O cadastro na plataforma foi rápido e fácil, visto que o site é autoexplicativo e, após preenchimento do cadastro, as informações de login e senha chegam no e-mail.

O sistema possui módulos e cada um contém características específicas que devem ser levadas em consideração na seleção, antes de iniciar qualquer tipo de registro na plataforma.

A princípio, são incluídos no sistema o CNPJ, a razão social, a inscrição estadual, a inscrição municipal, o endereço da empresa, os telefones, e-mails, dados complementares, como o tipo de empresa, tipo de tributação e os responsáveis da empresa. Também são incluídos os registros da empresa em cada órgão, data do registro e CNAE e, no eSocial, é incluída a classificação tributária.

A data de integralização do capital foi definida para o dia 02 de janeiro de 2021 e o valor do lançamento foi R\$ 600.000,00 (seiscentos mil reais), o qual corresponde ao valor do capital fixado no plano de ação e no contrato social.

A escolha do regime tributário é um passo de grande relevância no processo inicial. Para Possolli (2011, p.13), "é imprescindível que as empresas tenham um planejamento tributário eficaz, possibilitando que os tributos sejam pagos da forma menos onerosa possível". A escolha do regime de tributação adequado é necessária, levando-se em consideração a atividade empresarial, o valor do faturamento e a lucratividade.

O Lucro Presumido é regido pelas Leis 9.718/98, 9.249/95 e 8.981/95, e é uma forma de tributação em que se usa, como base de cálculo do imposto, o valor apurado mediante a aplicação de um determinado percentual sobre a receita bruta, tendo a finalidade de facilitar o pagamento do IR, sem ter que recorrer à complexa apuração do lucro real que pressupõe a contabilidade eficaz (Fabretti, 2014).

Adotado pelas empresas que não se enquadram nos Regimes Tributários Simples Nacional e Lucro Presumido, o Lucro Real é um regime de recolhimento de impostos brasileiro usado na contribuição do IRPJ — Imposto de Renda de Pessoa Jurídica, em que as empresas tributadas, com base no lucro real, ainda podem optar pela apuração do lucro real anual, alternativamente, à apuração em cada trimestre, porém os recolhimentos dos tributos devem ser efetuados mensalmente.

Examinando os dados obtidos, observamos que o Lucro Presumido seria a opção de regime mais ideal para a empresa Sousa e Anchieta Móveis em MDF Ltda. A escolha realizou-se após todos os impostos serem calculados pelos dois regimes: Lucro Real e Lucro Presumido, para demonstrar em tabelas a menor carga tributária, e por essa razão, o regime escolhido foi o Lucro Presumido.

A emissão de notas fiscais é obrigatória para todas a empresas, seja na venda de mercadorias ou na prestação de serviços, porque possuem algumas siglas que são necessárias para o entendimento e preenchimento correto de cada campo, como: NCM (Nomenclatura Comum do Mercosul), CST (Código de Situação Tributária) e CFOP (Código Fiscal de Operações e Prestações).

Após a elaboração de todas as notas do imobilizado, foi realizado o lançamento delas no sistema Calima ERP, a princípio cadastrando os fornecedores de forma aleatória e fictícia. A conta fornecedora é classificada como analítica e seu número é 2001.0001, sendo que as contas seguintes devem obedecer à sequência numérica.

Legalizar uma empresa é dar existência jurídica a ela, o que é crucial para qualquer negócio. Além disso, esse registro jurídico permite o alcance de benefícios não conseguidos por empresas irregulares. A legalização da empresa deu-se por meio da junta comercial do estado, a JUCETINS (Junta Comercial do Estado do Tocantins). A abertura da empresa no site se dá de modo simplificado e por meio do acesso do portal GOV. Na Receita Federal, a inscrição também é obrigatória, bem como na SEFAZ e no município para emissão de alvará.

O Contrato Social, por sua vez, é a certidão de nascimento da empresa. É nele que irão constar todos os dados básicos do negócio, tais como: quem são os sócios, qual o endereço da sede, quais os deveres de cada sócio com o empreendimento, qual o ramo de atuação, capital social, e demais informações. Nessa parte, realizamos os orçamentos dos custos de abertura, o que contemplou o levantamento de todos os custos referentes às taxas da junta, taxa de alvará de abertura, sanitário e demais valores.

### **Rotinas do Departamento Pessoal**

O Departamento Pessoal é a área responsável pela administração dos funcionários da empresa. As funções do departamento pessoal vão desde a admissão até a demissão dos colaboradores, permeando rotinas como férias, folha de pagamento, benefícios, descontos, décimo terceiro salário entre outros.

É o setor responsável pelos cuidados com toda a burocracia correspondente ao funcionário quanto à sua chegada, seu vínculo [...] e seu desligamento para garantir o processo e o pagamento rescisório correto, independentemente, do responsável por esta decisão (Guimarães, 2021).

A elaboração do quadro de horário é fundamental, pois define a jornada de trabalho dos funcionários. Nesse sentido, foi proposto um quadro de horários com, no mínimo, 3 jornadas. No Calima ERP, o procedimento é cadastrado no módulo folha de pagamento, manutenção, trabalhador, selecionar a opção "quadro de horários" e "incluir".

O quadro de horário da empresa Sousa e Anchieta Móveis em MDF Ltda. foi composto das seguintes jornadas: Jornada 40 horas semanais, jornada 44 horas semanais e escala 12 x 36. Após o cadastro do quadro de horário foi impresso o relatório de trabalho dentro do sistema.

No sistema da empresa foram realizadas as configurações de cadastro referentes às atividades da indústria, comércio, serviços e administrativo e centro de custos, sendo este último obrigatório quando chegar na parte de registro do vínculo do funcionário.

Foram admitidos 13 funcionários, sendo 7 para a indústria, 6 para comércio e serviços. Os salários foram definidos com base em pesquisas para identificar o piso salarial de cada função, como também foi preenchida, manualmente, a ficha dos 13 funcionários.

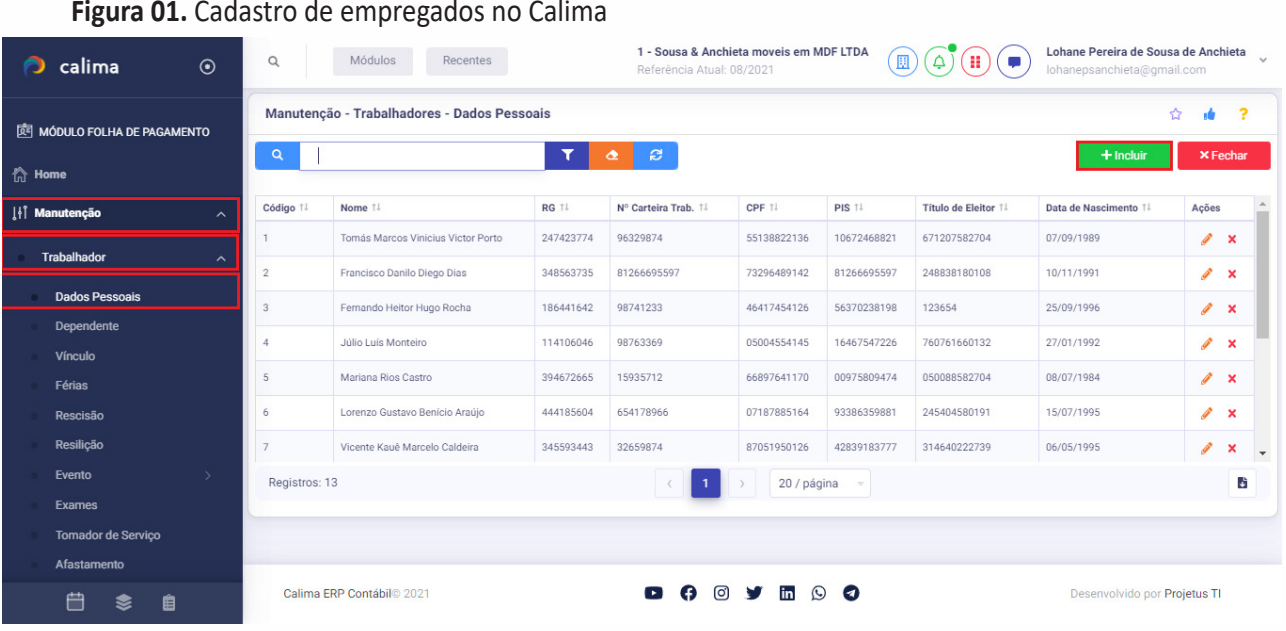

#### **Fonte:** ERP Calima (2022).

Os lançamentos de eventos, na folha de pagamento, deram em duas partes: os proventos e os descontos. Os proventos calculados foram: insalubridade, periculosidade, horas extras a 50% e a 100%, além do salário-família.

Sabemos que, para o cálculo adicional de insalubridade, a CLT, em seu artigo 189 do Decreto Lei no 5.452 de 01 de maio de 1943, determina que insalubres são aquelas atividades que, por sua natureza, condições ou métodos de trabalho, expõem os empregados a agentes nocivos à saúde.

O artigo 192 da CLT informa que as condições de insalubridade acima dos limites de tolerância estabelecidos pelo Ministério do Trabalho asseguram a percepção de adicional, respectivamente, de: 40% (grau máximo), 20% (grau médio) e 10% (grau mínimo) do salário-mínimo. Em outras palavras, a depender da atividade desenvolvida, o funcionário deve receber adicional de insalubridade.

O Ministério do Trabalho afirma que, para atividades perigosas, deverá ser pago o adicional de periculosidade de 30% (trinta) por cento sobre o salário sem os acréscimos de gratificações. O referido adicional implica sobre atividades com contato permanente em condições de risco conforme determina a Norma Regulamentadora nº 16 (NR-16) em consonância com o Artigo 193 da Consolidação das Leis do Trabalho:

> "Art. 193. São consideradas atividades ou operações perigosas, na forma da regulamentação aprovada pelo Ministério do Trabalho Emprego, aquelas que, por sua natureza ou métodos de trabalho, impliquem o contato permanente com inflamáveis, explosivos e energia elétrica, em condições de risco acentuado.

O cálculo de horas extras quando devidas deverão ser pagas com percentuais de 50% (cinquenta) por cento ou 100% (cem) por cento, na qual o cálculo consiste na aplicação dos referidos percentuais sobre a hora normal de salários e corresponde a quantidade de horas extras trabalhadas.

Será calculado também o pagamento da verba correspondente ao Descanso Semanal Remunerado (DSR). O cálculo leva em consideração as horas extras, sendo: renda variável dividida pelos dias úteis do mês e o resultado multiplicado pelos dias não úteis.

O valor do salário-família por filho ou equiparado de qualquer condição, até 14 anos de idade, é de R\$ 51,27 para segurado com remuneração não superior a R\$ 1.503,25.

A outra parte de lançamento dos eventos da folha de pagamento são os descontos. Esses, por sua vez, correspondem ao INSS, IRRF e faltas.

O cálculo de faltas injustificadas se dá da seguinte forma: salário mensal dividido pela quantidade de dias trabalhados. O resultado corresponde ao salário diário do colaborador, multiplicado pela quantidade de faltas injustificadas lançadas, por exemplo, na referência 06/2021 com seus respectivos valores. As faltas injustificadas trazem impacto para as férias do empregado. Para quem trabalha em jornada integral, a lei prevê o direito a 30 dias de descanso.

As férias correspondem ao período de descanso direcionado aos funcionários de uma empresa. Esse é um benefício garantido por lei a todos os brasileiros. A legislação trabalhista brasileira prevê que, a cada 1 ano de trabalho completo, o colaborador tem o direito de usufruir de 30 dias de descanso de seu trabalho. Esses dias são remunerados junto ao acréscimo de férias.

Por meio da Reforma Trabalhista instituída pela Lei 13.467 de 13 de julho de 2017, para reduzir os procedimentos burocráticos dos trâmites trabalhistas, foi habilitada a possibilidade de fracionar o período aquisitivo de férias desde que tenha acordo entre o empregado e o empregador. As férias podem ser divididas em até três períodos. O abono pecuniário, por sua vez, trata da venda de 1/3 dos 30 dias a que o empregado tem direito. Popularmente conhecida como "venda de férias", a decisão de optar pelo abono pecuniário é do empregado.

O décimo terceiro salário, por sua vez, é uma gratificação instituída pela Lei Federal nº 4.090, de 13 de julho de 1962, regulamentada pelo Decreto nº 57.155, de 03 de novembro de 1965, e alterações posteriores. O pagamento é realizado pelo empregador em duas parcelas. O valor do décimo terceiro se dá pela fórmula: valor integral do salário, dividido por 12, com resultado multiplicado pela quantidade de meses trabalhados no ano. Para o cálculo da primeira parcela, o salário é dividido por 2.

Para o cálculo da segunda parcela, é levado em consideração o valor do salário, sendo constantes as deduções do INSS e da primeira parcela. O resultado é o valor da segunda parcela do décimo terceiro.

Em se tratando da rescisão do contrato de trabalho, ela acontece quando se encerra a carreira na empresa. A partir desse ponto, uma série de fatores devem ser levados em consideração, dentre os quais o tipo de rescisão, podendo ser: dispensa por justa causa provocada pelo empregado, sem justa causa, pedido de demissão, dentre outras.

### **Rotinas do Departamento de Escrita Fiscal**

O setor fiscal é responsável por fazer a escrituração de todas as movimentações e apurações dos tributos diretos e indiretos das empresas e garantir que as obrigações legais sejam seguidas.

A escrita fiscal (ou escrituração tributária) diz respeito ao ato de efetuar os lançamentos em contas e fazer a apuração de impostos como ICMS, IPI e ISS, baseados em documentação legal e adequada que são as notas fiscais. Esses lançamentos, posteriormente, serão reunidos nos livros. Portanto, é necessário que tudo, desde o início da empresa, esteja de acordo com a lei para que não ocasione problemas graves na hora de cumprir as obrigações. Outro papel da parte fiscal é atentar-se aos prazos das obrigações fiscais da agenda tributária contidas no site do governo federal.

No sistema Calima ERP 2022, foram realizadas as conferências e configurações de todos os impostos de acordo com o Regime Tributário Cumulativo, Lucro Presumido. Foram elaboradas 18 notas fiscais e preenchidas

todas as informações obrigatórias como: fornecedor, número da nota, CFOP, NCM, IPI, ICMS, unidade de medida, CST, quantidades, entre outros. As notas emitidas foram referentes às operações de entradas e de saídas.

Foram lançadas as notas ficais de entradas, saídas, imobilizado e prestação de serviços. Uma observação a se fazer é quanto a sequência das notas, na qual todas as de entradas foram ordenadas com números aleatórios, menos a nota de devolução. As notas de saída foram ordenadas com números de 01 a 08 para saídas e 01 a 03 para serviços.

Após o lançamento das notas fiscais no sistema, foi realizado a apuração dos impostos e contribuições. No módulo fiscal, as ações de registro correspondem a clicar em "processos", "calcular e consultar impostos", escolher a referência a ser calculada, apertar em "consultar" para consulta em tela ou "calcular" para emissão de um relatório em PDF.

A forma de Apuração de Impostos e Contribuições ICMS e IPI é pelo regime não cumulativo. O IRPJ sobre o Lucro Presumido será apurado sobre a base de cálculo que varia entre 1,6% e 32% de acordo com a receita de cada atividade da empresa, após encontrar a base presumida aplica-se a alíquota do IRPJ que é de 15%. A base de cálculo da CSLL, no caso da empresa em questão, que é optante pelo Lucro Presumido corresponderá entre 12% e 32% conforme a atividade desenvolvida, já a alíquota da CSLL é de 9% aplicada sobre a base de cálculo presumida. Ambos os impostos IRPJ e CSLL, no Lucro Presumido, são apurados pela forma trimestral nos últimos dias dos meses de março, junho, setembro e dezembro.

O imposto do Programa de Integração Social (PIS) é de 0,65% da receita, enquanto a Contribuição para o Financiamento da Seguridade Social (COFINS) é de 3,0%, ambos pelo regime cumulativo. Após a apuração, foram emitidas todas as guias de recolhimento.

Página: 1

A figura 02 apresenta o resumo dos impostos e contribuições apuradas na empresa.

# Figura 02. Apuração de Impostos/Contribuições<br>**A PROJETUS Resultado do Cálculo**

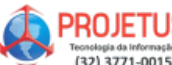

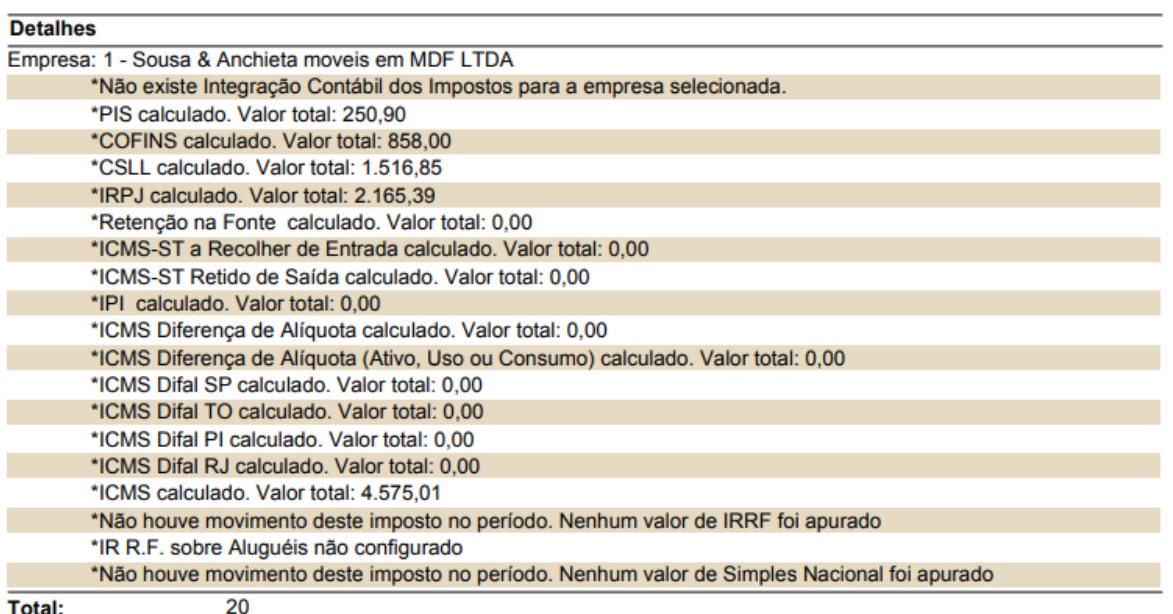

**Fonte:** ERP Calima (2022).

O principal objetivo de uma análise tributária é identificar o regime que irá trazer para a empresa uma diminuição da carga tributária, uma vez que a carga de tributos, no Brasil, é alta e conhecer os aspectos que compõem essa tributação é importante para que não se pague impostos ou contribuições além do necessário.

O planejamento tributário tem um conceito semelhante à análise tributária, por ser um estudo prévio ao acontecimento dos fatos geradores, em que se tem o objetivo de escolher a melhor tributação para a empresa, visando a elisão fiscal e a maximização de lucros da entidade.

A elisão fiscal é a forma lícita de se reduzir a carga tributária de uma entidade, mediante cumprimento das normas e leis fiscais. Vale ressaltar que a evasão fiscal é um ato ilícito que visa a redução da carga tributária, podendo ocorrer através de omissão de informações, fraude, falsificação ou alteração de documentos, não emissão de documentos, dentre outros diversos aspectos. Para o sucesso da empresa, é importante estar isenta de soluções como essas, dado que a Receita Federal possui meios cada vez mais modernos de identificar e punir tais atos.

Sendo assim, podemos considerar que a análise tributária é a base para tomada de decisão do planejamento tributário. Quando se decide reduzir o custo tributário da empresa, é necessário que todos os envolvidos compreendam os esforços necessários para que a operação seja bem-sucedida.

Após a movimentação de entradas e saídas de notas fiscais, foi realizado um planejamento tributário para analisar a onerosidade do regime atual, opção adotada na abertura da empresa. Tal ação mostrou que, atualmente, o regime Lucro Presumido é o mais ideal por ser o regime que melhor se adequaria para situação atual da empresa de estágio.

Os demonstrativos de faturamento servem para que o empresário avalie a situação da saúde de seu negócio. Por meio desses relatórios é possível analisar se as projeções estão sendo alcançadas e, a partir de uma análise, é possível saber quais decisões serão tomadas, bem como se é possível ter uma visão sintetizada e estruturada dos principais indicadores financeiros do negócio, entendendo de maneira transparente os resultados: se houve lucro ou prejuízo, e os seus porquês.

Os Livros Fiscais são relatórios responsáveis pela apresentação dos registros fiscais de entradas, saídas, serviços, apurações dos tributos, controle de estoques, entre outros. Eles são exigidos pelos órgãos fiscais municipais, estaduais e federais e, por meio deles, é possível obter todas as informações fiscais da organização. As obrigações acessórias correspondem ao pagamento de tributos ou penalidades por força da lei.

### **Rotinas do Departamento de Contabilidade**

De acordo com o autor Marion (2009), a contabilidade é uma ciência social antiga e tratada como um instrumento que, por meio de seus mecanismos, consegue fornecer informações úteis para seus usuários, tanto na tomada de decisões, dentro e fora da empresa, quanto para o governo na arrecadação de impostos.

Nesse cenário, Marion (2009) afirma que a contabilidade é responsável por registrar todas as movimentações monetárias, resumindo-as, em forma de relatórios, que são entregues aos interessados em conhecer a situação da empresa. Por meio desses relatórios todos os fatos são analisados, juntamente, aos resultados obtidos, bem como as causas dos resultados com o intuito da tomada de decisões em relação ao futuro.

Iudícibus et al. (2009, p. 64) informam que "*toda a contabilidade nada mais é do que um gigantesco painel de indicadores, no que se refere ao gerenciamento de uma entidade*". Complementando essa ideia, Marion (2009, p. 28) traz em destaque que "*uma empresa sem boa contabilidade é como um barco, em alto-mar, sem bússola, e totalmente à deriva*".

Dentre as rotinas de um Departamento Contábil são feitos: pagamentos, recebimentos, gestão da folha de pagamentos, responsável também por encargos sociais, salários e impostos. São realizados ainda, relatórios financeiros, balanços e orçamentos, controle financeiro e preservação da empresa contra fraudes e erros.

Um lançamento contábil ou escrituração contábil é um reconhecimento de um ativo, passivo, receita ou despesa de uma empresa em determinado período. Esse reconhecimento incorpora as demonstrações financeiras. Essas, por sua vez, têm o objetivo de mostrar, além da posição financeira, o desempenho e os fluxos de caixa que podem ser utilizados pelo dono do negócio para a tomada de decisão.

A Lei nº 10.406 de 10 de janeiro de 2002 (Novo Código Civil) determina os parâmetros em que deve ser feita a escrita fiscal, no artigo 1.183:

> "Art. 1.183. A escrituração será feita em idioma e moeda corrente nacionais e em forma contábil, por ordem cronológica de dia, mês e ano, sem intervalos em branco, nem entrelinhas, borrões, rasuras, emendas ou transportes para as margens.

> Parágrafo único. É permitido o uso de código de números ou de abreviaturas, que constem de livro próprio, regularmente autenticado. "

Para a sistematização dos registros, foram realizadas as integrações de informações dos módulos folha x contábil e fiscal x contábil. Isso se deve pelo fato de que, muitas vezes, a folha de pagamento é processada internamente na empresa e a contabilidade gerencial é realizada no escritório contábil (Bancos de Dados diferentes). Uma organização que conta com um sistema capaz de fazer a integração de dados garante a melhoria dos processos operacionais, visto que as informações são compartilhadas entre diferentes departamentos, gerando uma infinidade de benefícios.

As demonstrações contábeis são documentos que apresentam o fluxo contábil e financeiro da empresa em um dado período. Trata-se de um recorte do desempenho da empresa, apresentado em números. De acordo com a Lei n° 6.404/76, a divulgação desses demonstrativos é obrigatória para empresas de sociedade por ações, apresentadas ao público que tenha interesse, como os acionistas ou sócios. No cenário ideal, como boa prática de gestão contábil, as empresas devem fazer o acompanhamento mensal das demonstrações contábeis. Assim, ao fim de um ano, elas podem ter o panorama do período de exercício de 12 meses.

O conjunto completo de demonstrações contábeis é formado por seis componentes: Balanço patrimonial; Demonstração do resultado; Demonstração dos lucros ou prejuízos acumulados, que pode ser substituída pela demonstração das mutações do patrimônio líquido; Demonstração dos fluxos de caixa; Demonstração do valor adicionado, se divulgada pela entidade; e Notas explicativas, incluindo a descrição das práticas contábeis.

### **Metodologia**

A metodologia utilizada para elaboração do presente capítulo contemplou a realização de análise e descrição dos dados presentes, no relatório de estágio do curso de Ciências Contábeis, os quais, por sua vez, foram reunidos com base na vivência do estágio supervisionado da instituição por meio de atividade prática de campo.

O estágio supervisionado da instituição inicia-se com a criação de uma empresa modelo. Nessa etapa, o aluno se encarregará de criar a ideia de negócio, desenvolver o plano de negócio, formalizar a empresa e concretizar todas as ações necessárias para sua criação. O acadêmico é o gestor da empresa, por isso, ele toma todas as decisões críticas e atua em todos os setores de um escritório de contabilidade, sendo estes: contábil, fiscal, societário e departamento de pessoal.

O estágio supervisionado do Curso de Ciências Contábeis (2017), de acordo com o respectivo Regulamento, é um período no qual o acadêmico vivencia as práticas do ambiente profissional de trabalho, para que sejam desenvolvidas habilidades fundamentais exigidas para o exercício da profissão, baseando-se em normas internas e na legislação vigente que determinam a sua duração e supervisão.

## **Análise das Demonstrações Contábeis**

O objetivo das demonstrações contábeis, de uso geral, é fornecer informações sobre a posição patrimonial e financeira, o resultado e o fluxo financeiro de uma entidade, que são úteis para uma ampla variedade de usuários na tomada de decisões. As demonstrações contábeis também mostram os resultados do gerenciamento pela administração dos recursos que lhe são confiados.

Tais informações, juntamente com outras constantes das notas explicativas às demonstrações contábeis, auxiliam os usuários a estimarem os resultados futuros e os fluxos financeiros futuros da entidade.

Para realização da análise, foi emitido o relatório dos índices contábeis conforme apresentado na figura 03:

#### **Figura 03.** Índices Contábeis

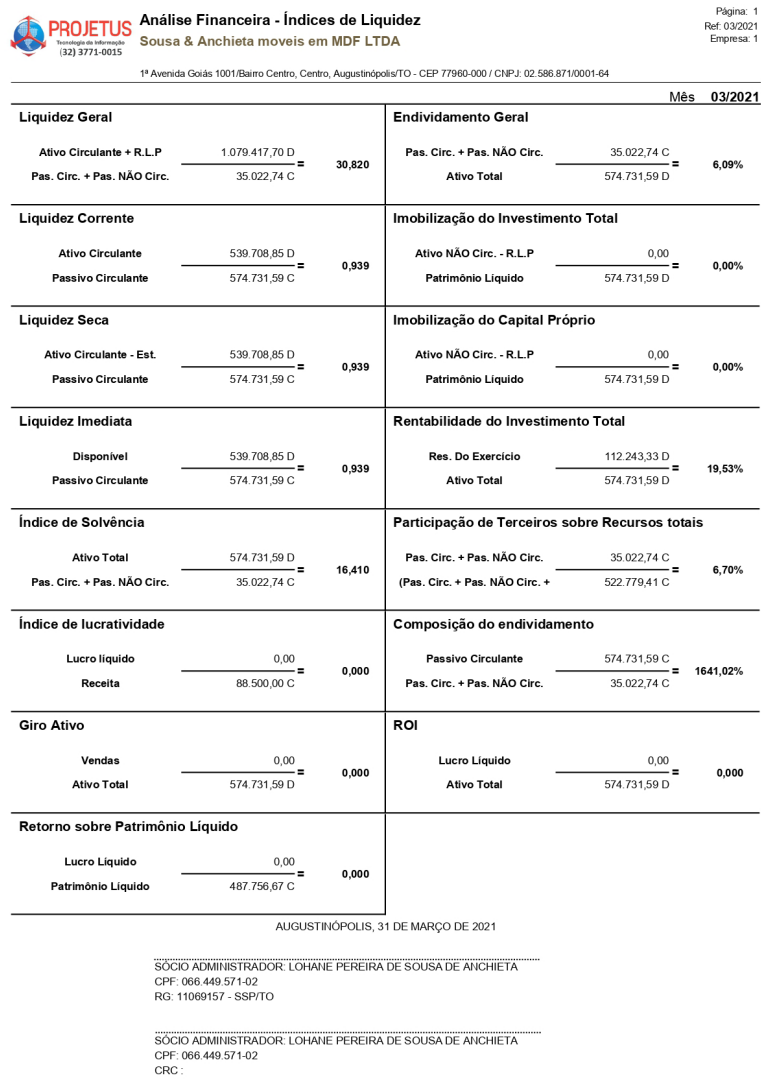

**Fonte:** Calima ERP (2022).

O índice de Liquidez Geral evidencia-se pela capacidade que uma empresa possui para honrar suas obrigações de longo prazo, através das suas disponibilidades, bens e direitos realizáveis, sendo que quanto maior o índice melhor. Em relação à empresa, esta apresentou, no ano de 2021, para cada R\$ 1,00 de capital de terceiros, R\$ 30,820 de ativo circulante e realizável a longo prazo. O índice de Liquidez Corrente é um índice que mostra quanto a empresa possui de Ativo Circulante para cada R\$ 1,00 de Passivo Circulante. O parâmetro é de que "Quanto maior melhor". O resultado obtido foi de R\$ 0,939.

Interpretação: No ano de 2021, para cada R\$ 1,00 de obrigação a curto prazo, houve R\$ 0,939 para cobertura da dívida. O índice de Liquidez Seca é calculado deduzindo-se os estoques do ativo circulante e dividindo-se pelo passivo circulante. Esse índice evidencia quanto a empresa possui de Ativo Líquido para cada R\$ 1,00 de Passivo Circulante. Ou seja, "Quanto maior melhor". O índice obtido foi de R\$ 0,939.

 Interpretação: No ano de 2021, para cada R\$ 1,00 de PC, a empresa dispôs de R\$ 0,939 de disponível mais duplicatas a receber. O índice de Liquidez Imediata mostra o quanto a empresa dispõe, imediatamente, para saldar as dívidas de curto prazo. É desejável a tendência "Quanto maior melhor". O valor obtido foi de R\$ 0,939. Interpretação: No ano de 2021, a empresa dispôs de R\$ 0,939 imediatamente para cada R\$ 1,00 de dívidas.

## **Considerações Finais**

O Estágio supervisionado, em Ciências Contábeis, objetiva oferecer ao acadêmico oportunidades para desenvolver experiências práticas a partir dos aspectos teóricos no campo da Contabilidade e nas áreas relacionadas durante os estudos em sala de aula. Isso se dá para que o acadêmico adquira preparo quanto ao futuro exercício da profissão, aprimorando a capacidade criativa e sua recepção em relação às exigências ou particularidade do campo empresarial.

Encerramos este texto reiterando a clareza da vivência contábil proporcionada a partir das atividades desenvolvidas, uma vez que ela pode tornar o acadêmico capaz de enfrentar a realidade profissional.

## **Referências**

BRASIL. Lei nº 6.514, de 22 de dezembro de 1977. **Altera o Capítulo V do Título II da Consolidação das Leis do Trabalho, relativo à segurança e medicina do trabalho e dá outras providências**. Brasil, 1977. Disponível em: http://www.planalto.gov.br/ccivil 03/LEIS/L6514.htm#art1. Acesso em: 29 nov. 2021.

BRASIL. Lei no 8.846, de 21 de janeiro de 1994. **Dispõe sobre a emissão de documentos fiscais e o arbitramento da receita mínima para efeitos tributários, e dá outra providência.** Brasil, 1994. Disponível http://www.planalto.gov.br/ccivil\_03/leis/L8846.htm. Acesso em: 07 jun. 2022.

BRASIL. Lei nº 10.406, de 10 de janeiro de 2002. **Institui o Código Civil. Diário Oficial da União**: seção 1, Brasília, 11 jan. 2002. Disponível em: https://presrepublica.jusbrasil.com.br/legislacao/91577/codigo-civil-lei- -10406-02#art-1183. Acesso em: 3 abr. 2022.

FABRETTI, Láudio Camargo. C**ontabilidade Tributária**. 14 ed. São Paulo: Atlas, 2014.

IUDÍCIBUS, Sérgio de; MARION, José Carlos; FARIA, Ana Cristina de. **Introdução à Teoria Geral da Contabilidade**: para nível de graduação. 5. ed. São Paulo: Atlas, 2009.

GUIMARÃES, Bruna. **Departamento Pessoal (DP)**: veja rotinas, funções, e como funciona. Gupy Blog. 28 jul. 2021. Disponível em: https://www.gupy.io/blog/departamento-pessoal. Acesso em: 22 nov. 2021.

MARION, José Carlos. **Contabilidade básica**. 10. ed. São Paulo: Atlas, 2009.

MOREIRA, Micheli. **O que é a RAIS e para que serve?** Nasajon Blog. 7 abr. 2021. Disponível em: https://nasajon. com.br/tudo-que-voce-precisa-saber-sobre-a-declaracao-deste-ano-2/. Acesso em: 1 dez. 2021.

POSSOLLI, José Luiz. **A correta escolha do regime de tributação como pressuposto de um planejamento tributário eficaz em uma empresa de autopeças de Criciúma**. 2011. Monografia do Curso de Pós-Graduação - Universidade do Extremo Sul Catarinense – UNESC, Criciúma, 2011. f. 13. Disponível em: http://repositorio.unesc. net/bitstream/1/811/1/Jos%C3%A9%20Luiz%20Possolli.pdf. Acesso em: 22 nov. 2021.

# **CAPÍTULO 3 EMPRESA CDJ BLOCOS DE CONCRETO LTDA**

## **EMPRESA CDJ BLOCOS DE CONCRETO LTDA**

**Carla Serafim Almeida<sup>1</sup> Maria Aldiléia Silva de Melo2 Andréa Pereira da Conceição3 Ana Paula Monteiro de Oliveira4**

O Estágio Supervisionado é de fundamental importância para a formação profissional, pois proporciona ao acadêmico uma vivência real do que foi visto, teoricamente, em sala de aula.

Nesse contexto, o estágio possui como objetivo fazer o aluno sentir-se motivado a realizar todas as práticas contábeis, nos diversos tipos de organizações, de forma segura e eficiente. Desse modo, de acordo com a pesquisa de mercado realizada antes da implantação da empresa modelo, constatamos a presença de fábricas de produção de tijolos de barro, na região do Bico do Papagaio, tornando viável a implantação da empresa de Blocos de concreto na cidade de Praia Norte – TO, visto que havia a necessidade de uma organização na região.

O presente relato apresenta, portanto, a empresa modelo de razão social CDJ BLOCOS DE CONCRE-TOS LTDA., com nome fantasia CDJ Blocos de Concreto, com Cadastro Nacional de Pessoa Jurídica (CNPJ) nº 17.530.298/0001-44, localizada na cidade de Praia Norte – TO, Avenida Nossa Senhora do Carmo, nº 101, a qual produz blocos de concreto de diversos modelos e tamanhos.

O estágio apresenta como objetivo geral oferecer ao aluno oportunidades de conhecimento das diferentes atividades profissionais próprias da área do curso. Dessa forma, durante o Estágio Supervisionado I, foi desenvolvida a estrutura de criação de uma empresa, observando o passo a passo de abertura, legalização e planejamento, nos setores de indústria, comércio e serviço, dando ênfase ao planejamento financeiro e ao processo de legalização.

Após a abertura da empresa, realizamos as operações do departamento pessoal, desde documentação necessária dos funcionários para adicioná-los à folha da empresa e

execução dos procedimentos como admissões, demissões, eventos da folha, entre outros. Esses procedimentos foram adotados na intenção de que os registros correspondessem ao que é feito no exercício real do departamento pessoal.

Já no Estágio Supervisionado II, foram realizadas as operações da escrita fiscal, como elaboração e lançamentos de notas fiscais, apuração e conferência de impostos e tributos e análise tributária da empresa. Além disso, foram realizados os procedimentos do departamento contábil como lançamentos e levantamento das demonstrações contábeis. Como resultados, apresentamos, neste capítulo, as análises das demonstrações contábeis.

34

<sup>1</sup> Graduada em Ciências Contábeis pela Universidade Estadual do Tocantins (UNITINS). Bacharel em Ciências Contábeis (UNITINS).

<sup>2</sup> Mestra em Ciências Contábeis (UNISINOS). Bacharel em Ciências Contábeis (FABIC). Professora da Universidade Estadual do Tocantins.

<sup>3</sup> Mestra em Gestão e Desenvolvimento Regional (UNITAU). Bacharel em Ciências Contábeis (FABIC). Professora da Universidade Estadual do Tocantins e Faculdade Carajás.

<sup>4</sup> Mestra em Ciências Ambientais (UNITAU). Bacharel em Ciências Contábeis (FABIC). Professora da Universidade Estadual do Tocantins.

## **Rotias do Departamento Societário**

O orçamento é a expressão quantitativa e formal dos planos da empresa, e seu planejamento cuidadoso é vital para a saúde de qualquer organização. O orçamento de investimentos em imobilizado é fundamental porque será utilizado por vários exercícios futuros. Sendo assim, a empresa CDJ Blocos de Concreto usufrui de um conjunto de imóveis (terreno e galpão), máquinas e equipamentos de trabalho e de transporte que servirão de modo permanente nas atividades industriais e comerciais.

No que tange a decisão, qualquer tipo de organização precisa apurar o quanto investe para confeccionar o seu produto. Essa informação baliza decisões gerenciais, de forma a possibilitar alterações nos planos de curto, médio e longo prazo (Martins, 2000). Carneiro e Matias (2012) afirmam que despesas são gastos que não estão ligados à geração do produto ou do serviço, mas à estrutura comercial e administrativa que a organização dispõe para desenvolver suas atividades.

A princípio, o orçamento inicial foi feito com base em pesquisas de preços no mercado virtual para aproximar, ao máximo, os gastos iniciais da empresa fictícia CDJ Blocos de concreto, tais como os bens do imobilizado, os insumos de produção e, ainda, para a formação do quadro de funcionários. Dessa forma, a empresa CDJ Blocos de Concreto usufrui de um conjunto de imóveis (terreno e galpão), máquinas e equipamentos de trabalho e de transporte que servirão de modo permanente à indústria e ao comércio.

Durante o estágio supervisionado, discorreu-se sobre os regimes de tributação e foram elaborados os cálculos para a escolha do regime que mais se enquadrasse à empresa. O Lucro Presumido foi, portanto, o regime de tributação escolhido para a empresa CDJ Blocos de Concreto, com o motivo de que os impostos CSLL e IRPJ são calculados em um percentual fixo, gerando uma economia no pagamento de impostos e proporcionando um lucro maior para a empresa.

O Lucro Presumido é a forma de tributação que utiliza cálculo de percentuais presumidos de lucro, definidos de acordo com o ramo de atividade da empresa. Conforme Rodrigues et al. (2007, p. 284), o Lucro Presumido é uma forma de tributação simplificada para determinação da base de cálculo do imposto de renda e da CSLL (devidos trimestralmente) das pessoas jurídicas que não estiverem obrigadas, no ano-calendário, à apuração do Lucro Real. A base de cálculo do imposto e da contribuição é apurada mediante a aplicação de um determinado percentual sobre a receita bruta.

### **Rotinas do Departamento Pessoal**

Durante o período de curso da disciplina de Estágio Supervisionado I, foram feitas entrevistas com candidatos às vagas de emprego como uma forma prática de aprendizado. Posteriormente, foram elaboradas as fichas manuais de cada funcionário admitido e, em seguida, foram cadastrados no sistema Calima. No total, foram contratados 12 (doze) funcionários.

A seguir, a figura 01 apresenta o modelo do cadastro dos empregados.

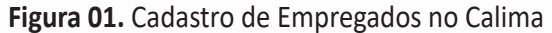

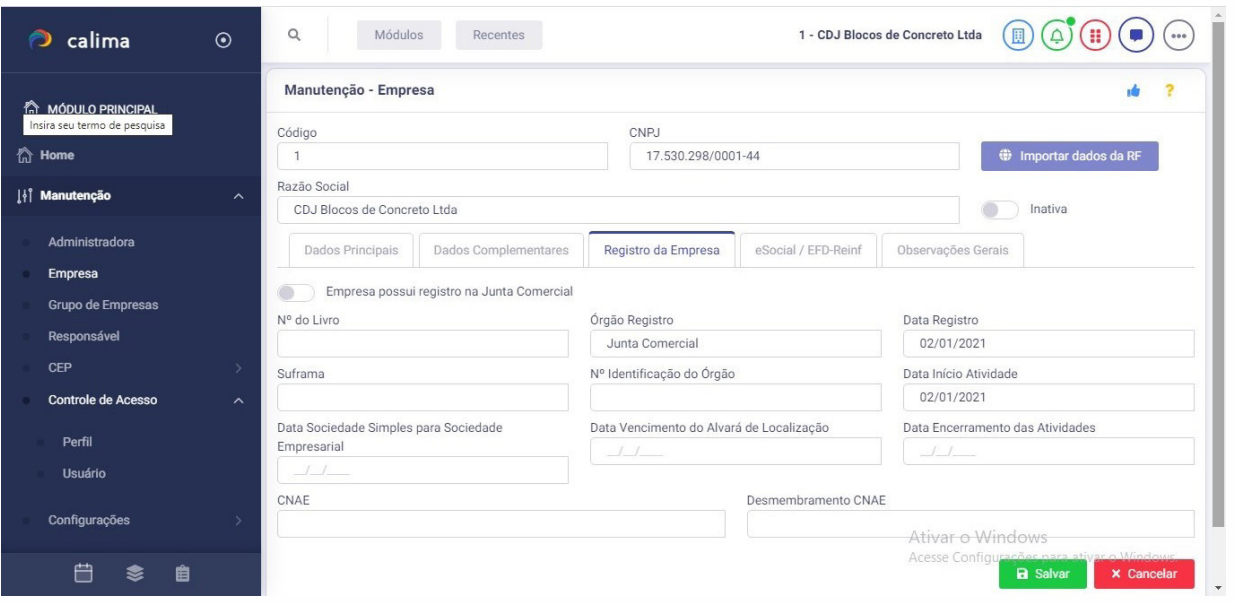

**Fonte:** Calima ERP (2021).

## **Rotinas do Departamento de Escrita Fiscal**

A escrituração fiscal é um processo relativamente complexo, que exige conhecimento técnico sobre processos contábeis e, ainda, sobre a legislação vigente. A escrita fiscal é um registro formal e padronizado de informações e documentos fiscais. Ela serve para comprovar as operações e receitas de compra e venda de mercadorias e de serviços prestados ou tomados.

Todo negócio, independentemente do seu porte ou ramo de atuação, precisa realizar a escrita fiscal. Durante o processo de elaboração das notas fiscais, foram colocados os dados do emitente – a nossa empresa – e os dados do destinatário, que seria o cliente para quem estávamos vendendo os produtos ou serviços.

Nos lançamentos fiscais, foi necessário atentarmos aos campos obrigatórios a serem preenchidos: produto(s) ou serviço(s) vendido(s), nome do produto ou serviço, tipo, quantidade, valor unitário, valor total, peso líquido total, peso bruto total, NCM, CEST (Código Especificador de Substituição Tributária); Tributação – ICMS Situação Tributária, origem, natureza da operação, forma de pagamento, CFOP (Códigos Fiscais de Operações e Prestações), base de cálculo do ICMS, valor total do ICMS, base de cálculo do ICMS ST, valor total do ICMS ST; valor total dos produtos e serviços, valor total do frete, valor total do seguro, valor total do desconto, outras despesas acessórias, valor total da NF e valor aproximado total de tributos federais, estaduais e municipais.

Após essa fase, todas essas notas foram lançadas ao Sistema Calima.

### **Rotinas do Departamento de Contabilidade**

No Departamento Contábil, elaboramos as demonstrações contábeis da empresa contemplando Balanço Patrimonial e DRE, os quais servem para que a empresa analise seus resultados financeiros, econômicos e patrimoniais. O Balanço Patrimonial da figura 02 foi elaborado a partir do levantamento de todas as informações contábeis e, posteriormente, foram realizados seus lançamentos no Sistema Contábil Calima.

#### **Figura 02.** Balanço Patrimonial

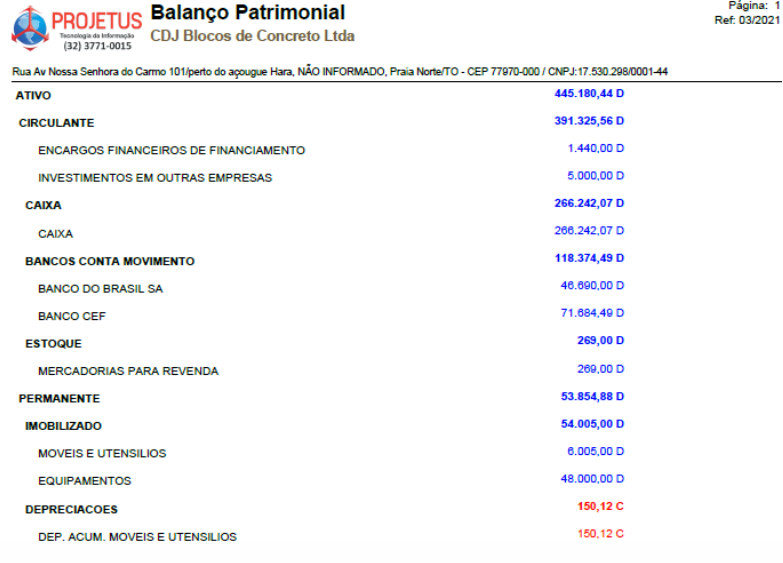

**Fonte:** Calima ERP (2022).

## **Metodologia**

Conforme previsto no cronograma, todas as atividades praticadas dentro da disciplina de Estágio Supervisionado I e II foram concluídas no prazo e de acordo com os parâmetros que a Universidade Estadual do Tocantins (UNITINS) estabeleceu.

O Sistema utilizado para desenvolvimento das atividades foi o Calima, um sistema que permite a instalação e é gratuito. Nele, foram feitos todos os lançamentos, bem como os cadastros dos funcionários, os lançamentos de notas fiscais de entrada, saída e de serviço, entre outros. Todas as atividades desenvolvidas no decorrer desta atividade prática de campo foram devidamente supervisionadas e lançadas ao Sistema Contábil, obtendo assim, resultados que auxiliaram na tomada de decisão da empresa.

## **Resultados e Discussão**

Nesta seção são apresentados os índices financeiros da empresa que envolvem cálculos, métodos e muita interpretação para compreender a verdadeira situação da empresa. Destaca-se que eles são muito utilizados por serem eficientes e eficazes. Os índices irão demonstrar a capacidade de pagamentos, sobretudo, as condições financeiras de pagar dívidas a curto e a longo prazo, a lucratividade e a capacidade de investimentos futuros de uma empresa, conforme apresentada na figura 03.

#### **Figura 03.** Índices Contábeis

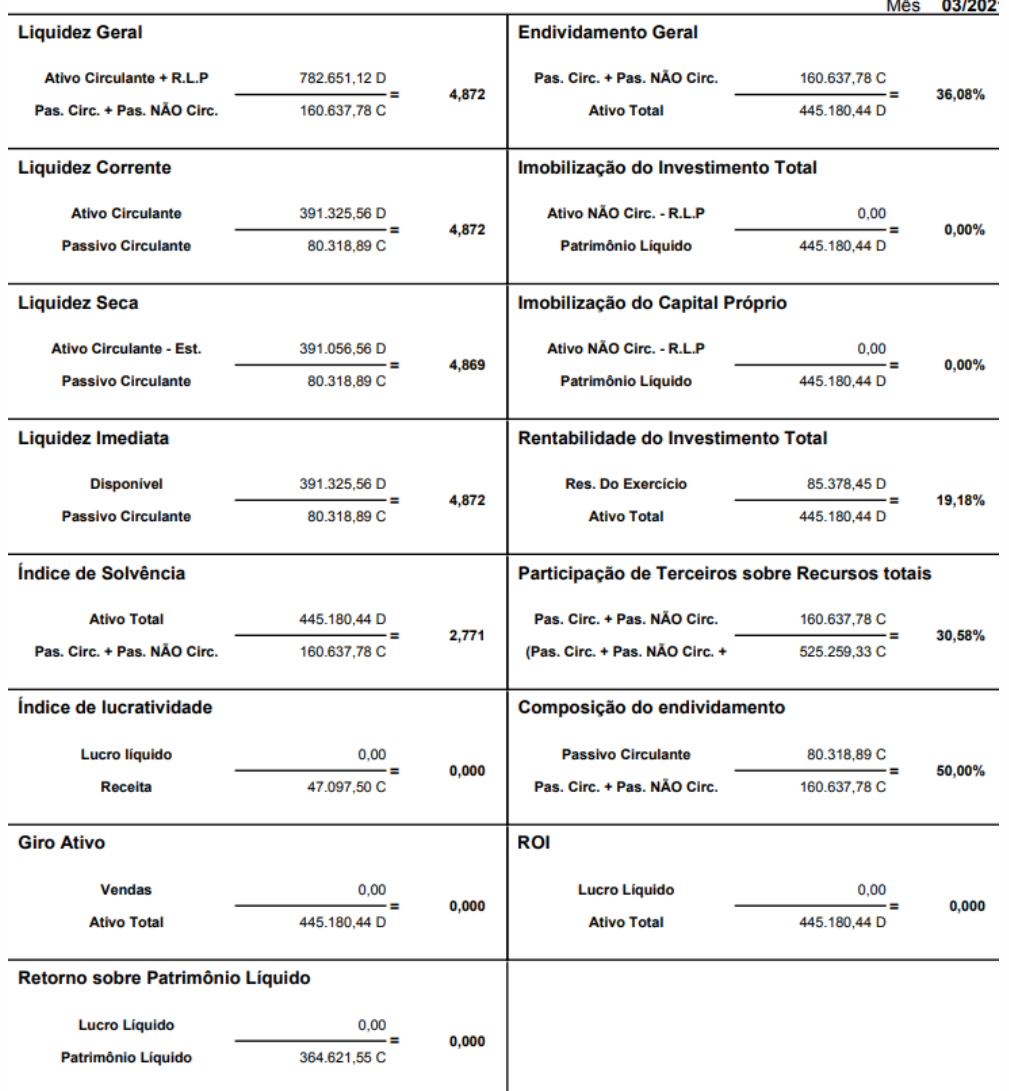

**Fonte:** Calima ERP (2022).

O índice de Liquidez Geral tem como parâmetro que, para cada R\$ 1,00 de passivo, a empresa também deve possuir pelo menos R\$ 1,00 de ativo, extraindo-se esse resultado da soma do seu Ativo Circulante + Realizável a Longo Prazo. Referindo-se então a capacidade de pagamento das obrigações a longo prazo, o índice apresentado é de R\$ 4,872, o que significa que para cada R\$ 1,00 em dívidas, a empresa possui R\$ 4,872 para pagamento, sendo este considerado excelente, pois quanto maior melhor.

O índice "Quanto maior melhor" é o índice de Liquidez Corrente que demonstra o quanto a empresa possui em reais de forma imediata para quitação das suas obrigações a longo prazo, sendo este de R\$ 4,872, o que significa que, para cada R\$ 1,00 de dívida, a empresa possui R\$ 4,872 em disponibilidade para quitação dessas dívidas.

Já o índice de Liquidez Seca, que possui como parâmetro a redução do valor dos estoques do Ativo Circulante para identificar a capacidade dos recursos disponíveis de forma imediata e que quanto maior melhor, a empresa possui como referência o valor de R\$ 4,869, sendo, portanto, que, para cada R\$ 1,00 de dívidas e obrigações, a empresa dispõe de R\$ 4.869 disponíveis para quitá-las.

O índice de Liquidez Imediata é um indicador financeiro que apresenta a capacidade de uma empresa para pagar dívidas e outras obrigações de forma imediata. Na figura 03, observa-se que o índice da empresa representa R\$ 4,872, o que significa que a empresa possui boa saúde financeira, haja vista que o ideal do referido índice seja a partir de R\$ 1,00.

O índice de Solvência, que traz como parâmetro a realidade sobre a saúde financeira da empresa, avaliando a capacidade de o negócio quitar suas dívidas de longo prazo, apresenta um resultado R\$ 2,771, o que comprova uma situação financeira boa, uma vez que tal índice tem como valor desejável sempre superior a 1.

No contexto do índice de Endividamento Geral, que representa o quanto o ativo total da empresa está comprometido para custear o endividamento com terceiros, a empresa apresenta um endividamento de 36,08%, o que corresponde a um índice saudável, haja vista que quanto menor ele for melhor será para a empresa.

Outro índice importante a se avaliar refere-se à Rentabilidade do Investimento Total, tal índice avalia o retorno ao longo do tempo, levando em conta tanto o rendimento gerado pelo investimento quanto a valorização do ativo, nesse sentido a empresa tem como resultado sobre os investimentos o total de 19,18%.

Quanto ao índice da Participação de Capitais de Terceiros sobre recursos totais, o empreendimento apresenta um resultado de 30,58%, ou seja, dos recursos totais da empresa, menos de 40% são oriundos de capital de terceiros. Já em relação à composição da estrutura de endividamento da empresa no geral, esse índice corresponde a 50%.

Em síntese, avalia-se que a empresa CDJ BLOCOS DE CONCRETOS LTDA. possui indicadores financeiros de excelência, sendo estes primordiais para o seu crescimento, sem o comprometimento de seus bens e direitos em relação às suas dívidas.

## **Considerações Finais**

Ao final das atividades da disciplina de Estágio Supervisionado, a empresa fictícia CDJ Blocos de Concreto se encontra em uma posição financeira apta para o ramo de atividades em que atua. Na época de sua constituição, o capital social inicial era de R\$ 450.000,00 (quatrocentos e cinquenta mil reais), o qual supriu suas necessidades, tendo uma produção de 8 milheiros por dia, e uma alta procura pelos produtos oferecidos.

No decorrer do Estágio Supervisionado, verificamos a importância da contabilidade e vivenciamos situações reais do setor contábil que influenciarão e servirão de apoio para a vida profissional. A Ciência Contábil foi, mais uma vez, de extrema importância para a tomada de decisão e, principalmente, para manter a empresa no mercado.

A Análise Tributária é imprescindível para a boa administração de uma empresa. Ela abraça um trabalho detalhado com levantamento de dados financeiros, contábeis e fiscais para a preferência do melhor regime tributário. Desse modo, é aconselhável que esta análise seja realizada de forma regular, o que inclui, também, verificar a obrigatoriedade e aplicação de todos os impostos para cada atividade. Além disso, informa suas variações de acordo com cada região e operação específica.

Dessa forma, a empresa pode garantir uma excelente saúde financeira, se enquadrando no regime tributário mais adequado para o seu negócio. Isso assegura uma grande competitividade no mercado e evita gastos desnecessários.

A princípio, a empresa foi enquadrada no regime de tributação do Lucro Presumido, mas após o resultado de apuração dos três primeiros meses de funcionamento, observamos que a empresa teria condições mais vantajosas em uma tributação no Lucro Real.

Destarte, o planejamento tributário se torna essencial para que haja redução significativa da carga tributária da empresa, evitando gastos desnecessários e obtendo uma melhor lucratividade. Ressaltamos, ainda, que, no decorrer do Estágio Supervisionado, foi verificada a importância da contabilidade ao vivenciarmos situações reais desse setor, o qual influenciará e servirá de apoio para a vida profissional.

## **Referências**

MOREIRA, D. A. **Administração da produção e operações**. 5. ed. São Paulo: Pioneira, 2000.

COELHO, Fábio Ulhoa. **Curso de direito comercial: direito de empresa**. 13. ed. São Paulo: Saraiva, 2009.

MARION, José Carlos. **Contabilidade empresarial**. 11. ed. São Paulo: Atlas, 2005.

MARTINS, Sérgio Pinto. **Direito do Trabalho**. 22. ed. São Paulo: Atlas, 2006.

DELGADO, Maurício Godinho. **Curso de Direito do Trabalho**. 5. ed. São Paulo: LTR editora, 2006.

ANDRADE, Eurídice S. Mamede de; LINS, Luiz dos Santos; BOGES, Viviane Lima. **Contabilidade Tributária**: um enfoque prático nas áreas federal, estadual e municipal. São Paulo: Editora Atlas S.A, 2013.

# **CAPÍTULO 4**

## **EMPRESA FARIAS E TAVARES EQUIPAMENTOS E SERVIÇOS DE GINÁSTICA - LTDA**

## **EMPRESA FARIAS E TAVARES EQUIPAMENTOS E SERVIÇOS DE GINÁSTICA - LTDA**

**Paulo César Duarte Farias<sup>1</sup> Daniel da Silva Tavares<sup>2</sup> Maria Aldiléia Silva de Melo3 Andréa Pereira da Conceição4**

Os estágios supervisionados I e II, em Ciências Contábeis, possibilitam ao acadêmico do curso de Ciências Contábeis colocar à prova todo o seu conhecimento adquirido durante os períodos anteriores, proporcionando-lhe prática, convívio e afinidade com as operações contábeis que farão parte do exercício profissional do acadêmico recém-formado.

Neste capítulo, serão expostos relatos sobre as atividades desenvolvidas ao longo dos estágios supervisionados I e II da turma de Ciências Contábeis 2019.01, com início das atividades no primeiro estágio, em 6 de agosto de 2021, e finalização em 10 de novembro de 2021. O primeiro estágio foi iniciado em 5 de fevereiro de 2022 e foi encerrado em 17 de junho de 2022.

As atividades foram realizadas no laboratório de práticas contábeis da Universidade Estadual do Tocantins - UNITINS, Campus Augustinópolis, localizada na Rua Planalto, s/n, Centro, município de Augustinópolis, no estado do Tocantins, sob o CEP 77960-000.

A partir da criação da empresa fictícia chamada OLIMPO ACADEMIA E EQUIPAMENTOS DE GINÁSTICA, com CNPJ 03.911.552/0001-40, que atua no ramo de serviços de academia, produção e comércio de equipamentos de ginástica, foi possível utilizar o software Calima para realizar o registro dos dados de sua abertura, cadastrar funcionários e gerar a folha de pagamento. Esse software serviu também para efetuar a escrituração fiscal e elaborar demonstrativos contábeis, tais como: Balanço Patrimonial e Demonstrativo do Resultado de Exercício. Esses conhecimentos foram adquiridos e aprimorados ao longo do estágio, o qual tem como objetivo simular as operações e procedimentos contábeis de uma empresa.

O estágio tem como propósito familiarizar o acadêmico com o cotidiano de um profissional da área da contabilidade, preparando-o para desenvolver atividades rotineiras

após sua formação. Além disso, busca capacitá-lo para lidar e articular as operações contábeis diárias de uma ou várias empresas. É fundamental também que o acadêmico adquira domínio de uso de softwares, garantindo praticidade na execução dos registros contáveis.

<sup>1</sup> Graduado em Ciências Contábeis pela Universidade Estadual do Tocantins (UNITINS). Bacharel em Ciências Contábeis (UNITINS).

<sup>2</sup> Graduado em Ciências Contábeis pela Universidade Estadual do Tocantins (UNITINS). Bacharel em Ciências Contábeis (UNITINS).

<sup>3</sup> Mestra em Ciências Contábeis (UNISINOS). Bacharel em Ciências Contábeis (FABIC). Professora da Universidade Estadual do Tocantins.

<sup>4</sup> Mestra em Gestão e Desenvolvimento Regional (UNITAU). Bacharel em Ciências Contábeis (FABIC). Professora da Universidade Estadual do Tocantins e Faculdade Carajás.

## **Rotinas do Departamento Societário**

No decorrer do estágio foram simuladas operações práticas na empresa OLIMPO ACADEMIA E EQUIPA-MENTOS DE GINÁSTICA, o que correspondeu aos atos de sua criação e legalização, a partir do preenchimento do formulário BIC e ato constitutivo de modelo Ltda., que é protegida pela Lei 13.874 de 20 de setembro de 2019. A referida empresa, sediada na Av. Tocantins, s/nº, Centro, Sítio Novo do Tocantins-TO, cujo CNPJ é o de nº 03.911.552/0001-40. Os registros desses dados funcionaram como uma dinâmica de prática, permitindo que o acadêmico adquirisse familiaridade com o software CALIMA.

As simulações fictícias realizadas possibilitaram o aprimoramento do conhecimento contábil dos acadêmicos, que realizam essas operações como uma dinâmica da prática exigida do curso de graduação em Ciências Contábeis. Exemplo disso se deu durante as operações realizadas no software CALIMA, sendo: cadastramento da empresa modelo; definição de parâmetros empresariais; participação e regime societário; cadastramento de cargos empresariais; cadastramento de serviços; cadastramento de horários de serviços; cadastramento de funcionário; folha de pagamento; lançamento dos dados dos empregados; afastamento; aviso prévio; férias e rescisões.

O orçamento inicial diz respeito ao primeiro passo na constituição da empresa. É, portanto, a partir dele que a empresa adquire a visão necessária à definição de seu tipo de tributação.

Após a elaboração do orçamento e a realização do estudo e planejamento tributário da empresa pelos acadêmicos, verificamos que o regime mais adequado para ela é o do Lucro Presumido por apresentar uma menor onerosidade em relação aos tributos, bem como pela mesma também não possuir faturamento no ano calendário anterior superior a R\$ 78.000.000,00 (setenta e oito) milhões de reais, o que a obrigaria o ingresso no Lucro Real.

> O lucro presumido é uma forma de tributação simplificada, utilizada para determinação da base de cálculo do Imposto de Renda e da Contribuição Social sobre o Lucro Líquido das Pessoas Jurídicas que não estiverem obrigadas, no ano-calendário, à apuração do lucro real (FLORESTA, 2009, p.75).

O estágio iniciou com a criação da empresa fictícia OLIMPO ACADEMIA E EQUIPAMENTOS DE GINÁSTICA. Para abertura e legalização da empresa, houve o registro na Junta Comercial, que foi feito, em sala, com o preenchimento do formulário da BIC e, em função da natureza das atividades constantes do objeto social, inscrições em outros órgãos, como Receita Federal (CNPJ), Secretaria da Fazenda do Estado (inscrição estadual e ICMS) e Prefeitura Municipal (concessão do alvará de funcionamento e autorização de órgãos responsáveis pela saúde, segurança pública, meio ambiente e outros, conforme a natureza da atividade).

Após os procedimentos de criação, iniciamos a inserção dos dados do cadastro da empresa no sistema contábil Calima. Nele informamos, na aba Empresa, os dados cadastrais da empresa. Os campos de preenchimento são autoexplicativos sobre as informações básicas da empresa. Esse passo é fundamental para a liberação do registro dos dados contábeis.

A integralização é fundamental na constituição do capital social da empresa. Trata-se, pois, da entrega formal de um valor que foi prometido por um sócio no momento da constituição da empresa.

## **Rotinas do Departamento Pessoal**

Após a etapa de constituição da empresa, foram realizados os lançamentos do imobilizado, os cadastros de cargos da empresa e os centros de custo. Em seguida, o cadastramento dos funcionários e horários de trabalho. Após isso, o estagiário realizou os lançamentos de insalubridade, periculosidade, horas extras, comissões, DSR, faltas e férias. A partir desses lançamentos, a folha de pagamento pôde ser, de fato, calculada através do sistema, o que correspondeu à primeira fase do estágio.

Como exemplo, a Figura 01 demonstra o resumo da apuração de folha de pagamento da empresa, da competência 12/2021, com suas principais informações como salário-base, rendimentos, descontos, contribuição para o INSS (desconto), desconto de IRRF – Imposto de Renda Retido na Fonte, salário-família e salário líquido que o colaborador irá receber após os descontos legais.

**Figura 01.** Folha de pagamento

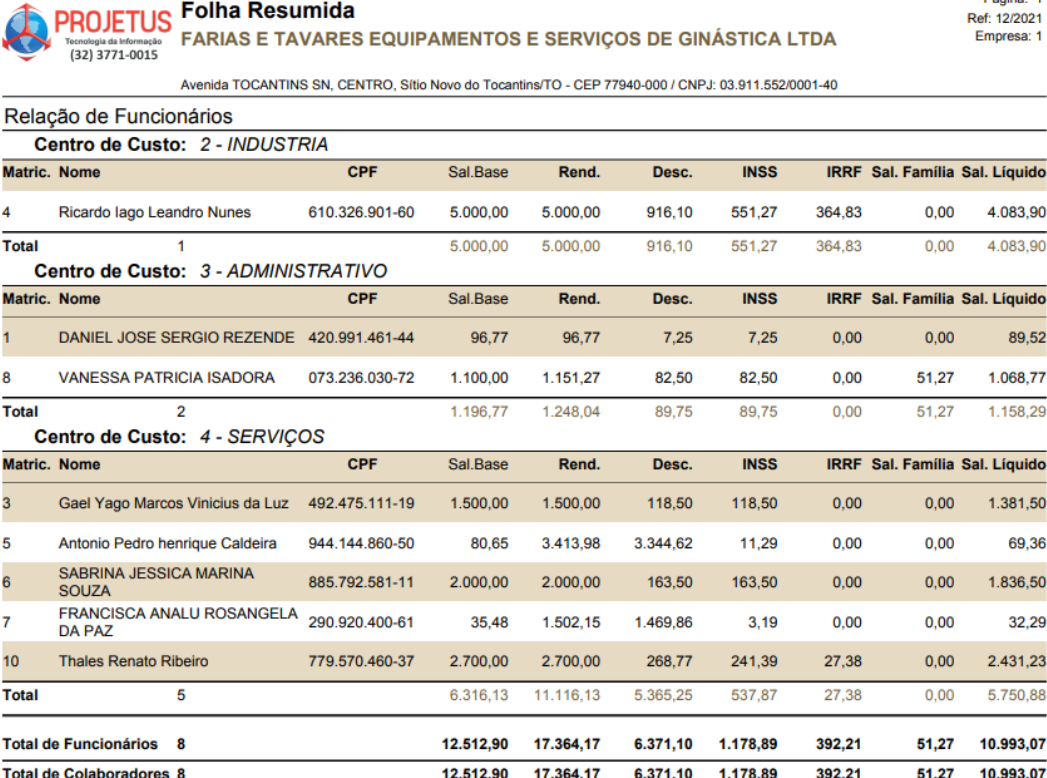

**Fonte:** ERP Calima (2022).

No estágio II, chegamos, portanto, à fase da escrituração fiscal, contabilização e elaboração das demonstrações contábeis.

## **Rotinas do Departamento de Escrita Fiscal**

Segundo Lima (2009), a escrituração fiscal é um serviço de prestação de contas sobre as movimentações financeiras e tributárias que a maioria das empresas precisa cumprir com o Fisco. Isso inclui o seu faturamento, os impostos e outras informações que são do interesse do Estado.

Esta é uma das principais obrigações acessórias enviadas ao fisco e é através dela que o governo realiza suas análises, principalmente as relacionadas ao cruzamento de dados de compra e venda, fornecedores, clientes, estoques, produção, cartão de crédito, importação e exportação, inventário, dentre outros. A regularidade das informações é crucial para que a empresa não sofra multas em casos de fiscalização.

A escrituração é feita por meio das Notas Fiscais que se referem ao controle e registro das movimentações de entradas e saídas de documentos de uma empresa. Nessa escrituração fiscal, tanto os papéis fiscais de compra como os de venda de mercadorias devem ser considerados.

Com uma legislação complexa, a lei brasileira exige um tipo de tributação específica para cada tipo de entrada de capital. Por isso, é essencial que todos os documentos estejam registrados e seguindo as regras de identificação do Código Fiscal de Operações e Prestações (CFOP).

As escriturações também devem registrar os documentos fiscais dos serviços prestados e tomados. Para saber se é necessária a prestação de contas desses serviços, é necessário conferir se há incidência do ISS (Imposto Sobre Serviços), caso tenha, esses papéis devem estar na escrituração fiscal.

A atividade de emissão de NF-e é facilitada com a ajuda de um software emissor. Por ser uma tarefa repetitiva, o processo manual costuma gerar vários erros. É aí que se torna útil contar com a tecnologia, como o sistema de gestão. Por ser inteligente, essa solução é capaz de recuperar as informações de fornecedores e clientes e inserir os dados gerais.

O passo seguinte é realizar a apuração fiscal, que se trata de uma atividade que deve ser rotineira em uma empresa. Ela consiste em efetuar um levantamento de todos os impostos e taxas a serem pagos em determinado período. Essa é a forma mais efetiva de ter uma visão geral de tudo que uma empresa deve pagar.

O primeiro passo é que o responsável pela apuração tenha acesso a todos os dados importantes a respeito das obrigações da empresa. Afinal de contas, tudo vai depender do ramo de atividade, porte da empresa e faturamento.

Com os dados em mãos, é possível analisar com precisão quais serão os impostos a serem pagos e, ante isso, evitar multas e juros desnecessários. Isso vai permitir que a empresa economize e mantenha suas finanças em ordem.

No caso da empresa, mencionada nesse texto, que tem o regime tributário de Lucro Presumido, a receita da empresa é presumida por meio de uma estimativa e, com isso, é possível identificar qual o valor de recolhimento dos impostos. Nesse caso, a Receita Federal estipula o valor médio de lucro e o valor de imposto para cada um deles, de acordo com o ramo de atuação.

Ao analisar novamente as informações fornecidas pelo sistema, as quais foram geradas a partir da escrituração fiscal, realizamos uma nova análise tributária da empresa para verificarmos se o atual regime tributário era de fato o correto. A análise aconteceu através de planilha do programa Microsoft Excel que verifica a incidência de impostos mediante o preenchimento das informações fiscais. Após essa análise constatou-se que a empresa modelo deve permanecer no regime de Lucro Presumido, porque é a que menos incide impostos dentro da sua faixa de arrecadação.

## **Rotinas do Departamento de Contabilidade**

O setor contábil é considerado de suma importância para uma empresa, isso se dá porque ele é responsável por administrar finanças e realizar tarefas ligadas, diretamente, ao dinheiro movimentado no negócio.

Normalmente, um Departamento Contábil é formado por: contas a pagar e receber, folha de pagamento e controle de estoque. Essa é a estrutura padrão e ela pode variar dependendo do tamanho da empresa, de seu segmento e de sua necessidade dentro do mercado, com relação às finanças e rendimentos.

Dentre as rotinas de um Departamento Contábil são feitos: pagamentos, recebimentos, gestão da folha de pagamentos, responsável também por encargos sociais, salários e impostos. São realizados ainda, relatórios financeiros, balanços e orçamentos, controle financeiro e preservação da empresa contra fraudes e erros. A contabilidade traz benefícios significativos dentro de uma empresa, até porque uma empresa sem a gestão correta de suas finanças e investimentos está fadada ao fechamento. Por esse motivo é essencial ressaltar que o Departamento Contábil auxilia, ativamente, na estruturação e crescimento de uma empresa. Para elaboração das demonstrações contábeis no sistema contábil Calima, os registros são realizados no módulo contábil, na área de lançamentos, conforme figura 02.

#### **Figura 02.** Lançamento Contábil

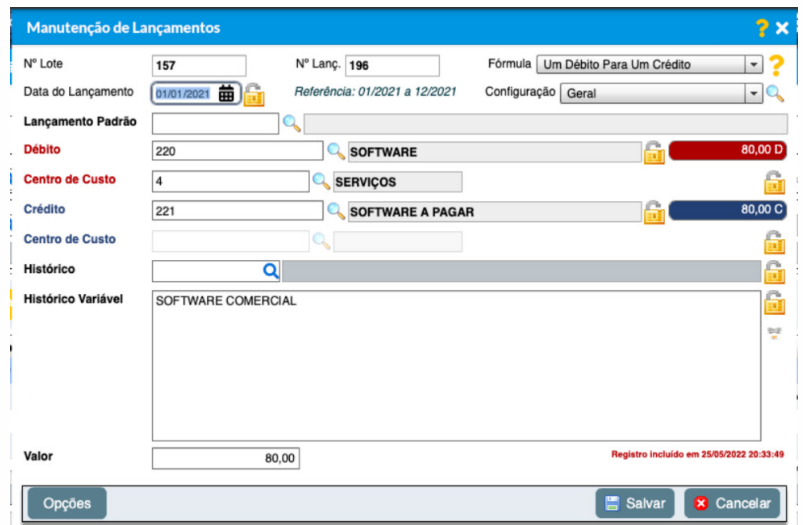

**Fonte:** ERP Calima (2022).

Segundo o site oficial do sistema Calima, um lançamento contábil ou escrituração contábil é um reconhecimento de um ativo, passivo, receita ou despesa de uma empresa, em determinado período. Esse reconhecimento incorpora as demonstrações financeiras. Estas, por sua vez, têm o objetivo de mostrar, além da posição financeira, o desempenho e os fluxos de caixa, que podem ser utilizados pelo dono do negócio para a tomada de decisão.

## **Metodologia**

Durante todo o período de estágio, foi utilizado o software CALIMA WEB, que é o único sistema contábil brasileiro 100% online e gratuito, ajudando diversos contadores de todo o país na lida diária de seus escritórios. Como metodologia geral, as aulas foram lecionadas de forma prática, no Laboratório Modelo de Ciências Contábeis, da Instituição de Ensino mencionada nesse estudo.

## **Resultados e Discussão**

Segundo Marion (2012), a Análise das Demonstrações Contábeis tem como principal objetivo oferecer um diagnóstico da real situação patrimonial, econômica e financeira da empresa analisada. Para que a análise seja confiável, completa e, principalmente, comparativa, é necessário que sejam utilizadas ferramentas de análise já conhecidas.

As técnicas de análise mais comuns são: vertical (de Estrutura), horizontal (de Evolução) e por índices. Os Índices de Liquidez avaliam a capacidade de pagamento da empresa frente a suas obrigações. As informações para o cálculo desses índices são retiradas, unicamente, do Balanço Patrimonial, demonstração contábil que evidencia a posição patrimonial da entidade, devendo ser atualizadas, constantemente, para uma correta análise. A Figura 03 apresenta os índices contábeis elaborados para análise da empresa a partir de suas contabilizações. Nota-se que, no geral, os índices estão abaixo de 1 (um). Isso significa que a empresa objeto de estudo não possui capital suficiente para arcar com todas as suas obrigações.

#### **Figura 03.** Índices Contábeis

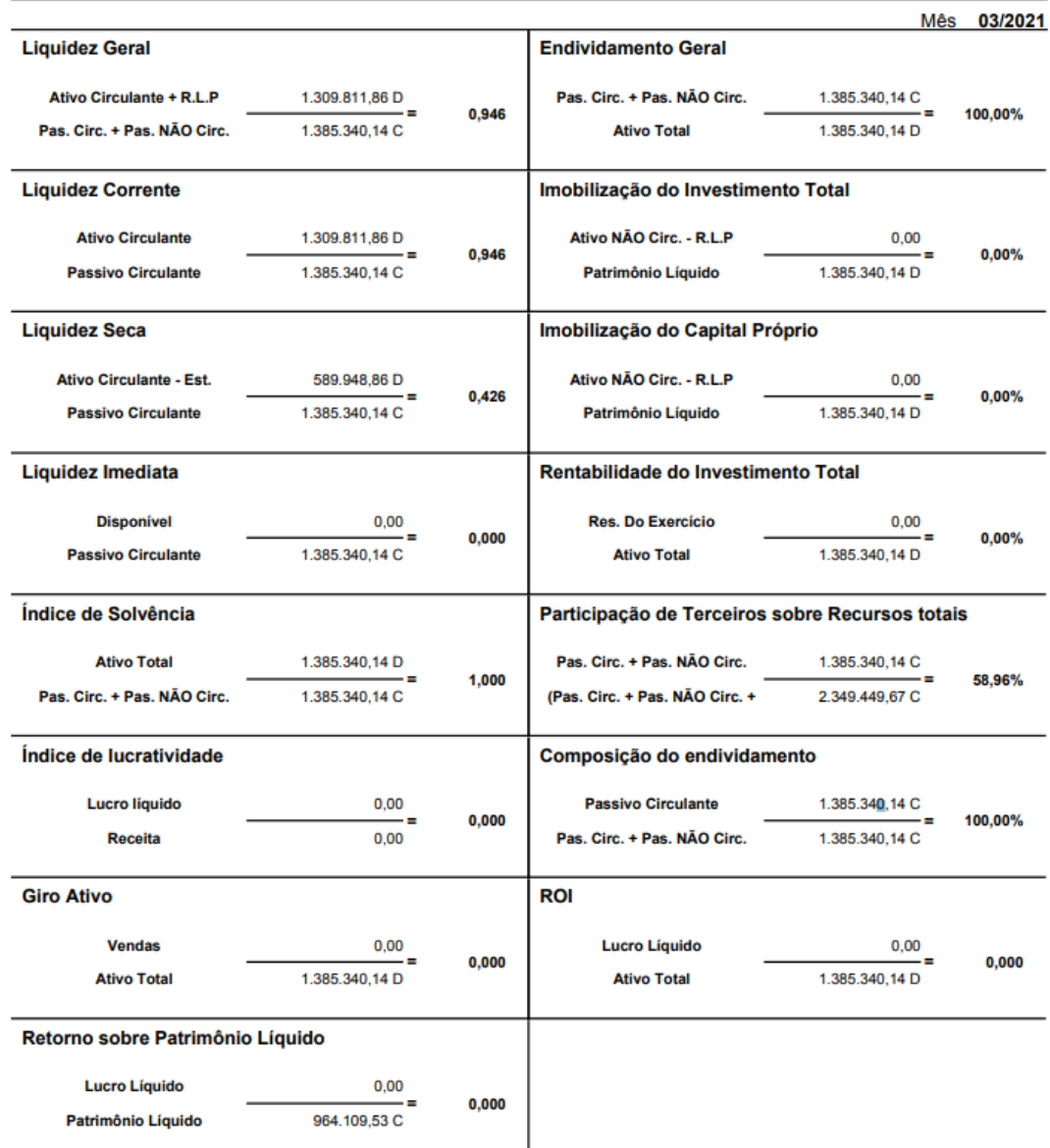

**Fonte:** Calima ERP (2022).

O índice de Liquidez Geral da empresa que se refere à capacidade de pagamento de obrigações a longo prazo está abaixo de R\$ 1,00, o que significa que para cada R\$ 1,00 em dívidas, a empresa possui apenas R\$ 0,946 para pagamento com base na soma do seu Ativo Circulante + Realizável a Longo Prazo.

Outro índice importante a se descrever é o índice de Liquidez Corrente, que se trata de quanto a empresa possui em reais de forma imediata para quitação das suas obrigações a longo prazo, sendo que o índice demonstra que "Quanto maior melhor". Na empresa em questão, os resultados apresentam déficit em relação ao índice, pois, para cada R\$ 1,00 de dívida da empresa, há apenas R\$ 0,946 em disponibilidade para quitação.

O índice de Liquidez Seca demonstra que a empresa tem mais compromissos imediatos do que recursos disponíveis, sendo este de apenas R\$ 0,426, tal fator relaciona-se pelo fato de não se considerar o valor dos estoques no cálculo ativo circulante para determinação desse índice. Neste caso desconsiderando os estoques da empresa para cada R\$ 1,00 de dívidas e obrigações, a empresa dispõe de R\$ 0,426 de disponíveis para quitá-las.

O índice de Solvência, uma medida que avalia a capacidade de o negócio quitar suas dívidas de longo prazo, apresenta um resultado R\$ 1,00, o que comprova uma situação financeira compatível entre o ativo e o passivo da empresa, pois é indispensável que o índice de solvência seja superior a 1.

Em relação ao índice de Endividamento Geral, que dispõe sobre a proporção do ativo total que está comprometida para custear o endividamento da empresa com terceiros, a empresa apresenta um endividamento de 100%, o que corresponde a uma alta proporção em relação ao índice, haja vista que quanto menor ele for melhor será para a empresa.

Quanto aos índices da Participação de Capitais de Terceiros sobre recursos totais, o indicador traz o quanto dos recursos totais da empresa são oriundos de capital de terceiros, ou seja, qual a proporção de endividamento em relação a recursos externos. Na empresa desenvolvida, esse índice representa 59,86%, ou seja, mais da metade do capital injetado na empresa é oriundo de terceiros.

Em síntese, nota-se que a empresa possui alguns índices financeiros baixos, o que compromete seus bens e direitos em relação às dívidas, sendo que tais fatores podem ocasionar regressão em relação ao seu crescimento, bem como até mesmo a sua falência caso não sejam readequadas suas operações fiscais, contábeis e trabalhistas para um melhor desenvolvimento de suas atividades.

## **Considerações Finais**

Esse capítulo representa e explica as atividades práticas que foram vivenciadas pelos acadêmicos do curso de bacharelado em Ciências Contábeis durante os 6º e 7º períodos, da Universidade Estadual do Tocantins UNITINS - Campus Augustinópolis.

O conhecimento adquirido, no decorrer do estágio, mostrou-se bastante útil, já que o acadêmico pôde vivenciar a rotina de um profissional que trabalha como gestor contábil, efetuando a regularização de empresas, em que todas as situações simuladas foram de grande importância para se ter a noção real de uma das funções de um contador.

De fato, podemos notar a necessidade de uma afinidade básica na área de TI "Técnico em Informática/ Tecnologia da Informação", pois com a atualização dos parâmetros, é indispensável o uso de máquinas de informática e seus softwares especializados para essas funções.

O software CALIMA APP se mostrou bastante prático, pois sua interface gráfica é intuitiva e facilita o seu manuseio, fazendo com que o acadêmico tenha o que necessita para efetuar os devidos processos.

As simulações se mostraram bastante necessárias para a formação de um acadêmico, pois ele adquiriu informações capazes de capacitá-lo à atuação na área contábil. Logo, todas as atividades desenvolvidas possibilitam ao acadêmico confiança, excelência e afinidade com o trabalho contábil.

## **Referências**

BRASIL. **Código Tributário Nacional – CTN**. Lei 5.172, de 25 de outubro de 1966. Disponível em: https://www. planalto.gov.br/ccivil\_03/leis/l5172compilado.htm#:~:text=L5172COMPILADO&text=LEI%20N%C2%BA%20 5.172%2C%20DE%2025%20DE%20OUTUBRO%20DE%201966.&text=Disp%C3%B5e%20sobre%20o%20Sistema%20Tribut%C3%A1rio,%C3%A0%20Uni%C3%A3o%2C%20Estados%20e%20Munic%C3%ADpios. Acesso em: 04 jun. 2022.

Lei Complementar no 139, de 10 de novembro de 2011. **Altera dispositivos da Lei Complementar no 123, de 14 de dezembro de 2006, e dá outras providências**.

FABRETTI, Láudio Camargo. **Código Tributário Nacional comentado**. 4. ed. São Paulo: Atlas, 2001.

FLORESTA, Liviel. **Tributação das pessoas jurídicas**: treinamento e consultoria. Goiânia, 2009.

LIMA, Maciel Augusto R. **Curso prático de Escrita Fiscal**. Objetiva Edições Empresariais, 2009.

MARION, J. C. **Análise das Demonstrações contábeis**: contabilidade empresarial. 7. ed. São Paulo: Atlas, 2012.

COSTA, Alessandra Gonçalves; CRUZ, Felipe Emmanuel Ferreira; SANTOS, Grazielle Lemos; CUNHA, Mirlayne do Carmo; ASSIS, Poliana de; HANDAM, Svia Ramos; NASCIMENTO, Vanilse Aparecida. **A influência do Sped na atuação do profissional de contabilidade**. Faculdade de Ciências Sociais Aplicadas de Belo Horizonte – FACISA BH. Belo Horizonte, 2013. Disponível em: http://www.sinescontabil.com.br/trabalhos/arquivos/32d37de658c-4509f65f08b8a350945db.pdf. Acesso em: 01 jun. 2022.

FIC, Fernanda Severo. **A evolução da escrituração contábil no Brasil. 2010**. Monografia – Curso de Bacharel em Ciências Contábeis - Universidade Federal do Rio Grande do Sul. Porto Alegre, 2010. f.21. Disponível em: https://lume.ufrgs.br/bitstream/handle/10183/25721/000751316.pdf?seque. Acesso em: 04 jun. 2022.

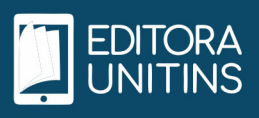